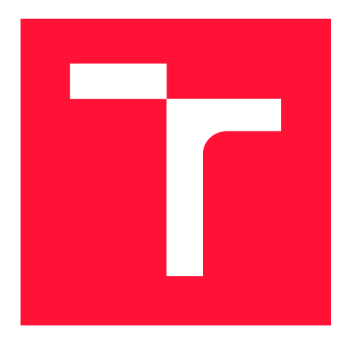

## **VYSOKÉ UCENI TECHNICKE V BRNE BRNO UNIVERSITY OF TECHNOLOGY**

**FAKULTA INFORMAČNÍCH TECHNOLOGIÍ FACULTY OF INFORMATION TECHNOLOGY** 

**ÚSTAV INTELIGENTNÍCH SYSTÉMŮ DEPARTMENT OF INTELLIGENT SYSTEMS** 

## **ŘÍZENÍ VIRTUÁLNÍHO ROBOTA POMOCÍ HYBRIDNÍHO ROZHRANÍ MEZI MOZKEM A POČÍTAČEM S VIZUÁLNÍMI A ZVUKOVÝMI VODÍTKY**

**BAKALÁŘSKÁ PRÁCE BACHELOR'S THESIS** 

**AUTHOR** 

**VEDOUCÍ PRÁCE Ing. JAN TINKA SUPERVISOR** 

**AUTOR PRÁCE MATĚJ PRÁŠIL** 

**BRNO 2021** 

**Ústav inteligentních systémů (UITS) Akademický rok 2020/2021** 

## **Zadání bakalářské práce |||||||||||||||||||||||||**

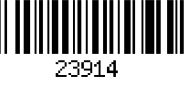

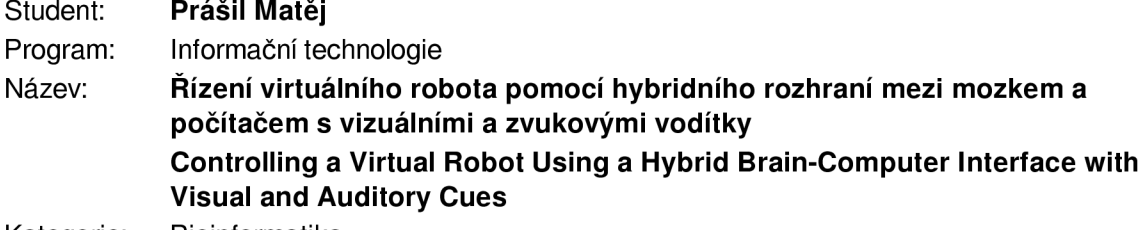

#### **Kategorie: Bioinformatika**

**Zadání:** 

- **1. Nastudujte problematiku komunikace mezi mozkem a počítačem (BCI) využívající elektroencefalografu (EEG). Seznamte se se zařízením OpenBCI. Prostudujte metody strojového učení pro rozpoznávání EEG signálů. Seznamte se s nástroji pro tvorbu 3D obsahu Blender a herním enginem Unity či Godot.**
- **2. Navrhněte vlastní implementaci rozpoznávání EEG signálů a navrhněte jednoduchou aplikaci, ve které bude možné pomocí EEG ovládat virtuálního robota.**
- **3. Navrženou aplikaci pro řízení virtuálního robota implementujte s vámi navrženým rozpoznáváním EEG signálů.**
- **4. Ověřte správnost fungování vaší aplikace na lidech, pokud to umožní epidemiologická situace. Navrhněte možné pokračování práce. Klíčové vlastnosti práce prezentujte formou krátkého videa a plakátu.**

#### **Literatura:**

- **Wolpaw, J. a Wolpaw, E. W., eds. Brain-computer interfaces: principles and practice. Oxford University Press, 2012. ISBN 978-0-19-538885-5.**
- **Siuly, S.,Li, Y. a Zhang, Y. EEG Signal Analysis and Classification. Springer International Publishing, 2016. Health Information Science. ISBN 978-3-319-47652-0. Dostupné z: [http://link.springer.eom/10.](http://link.springer.eom/1)1007/978-3-319-47653-7.**
- **Cohen, M. X. Analyzing neural time series data: theory and practice. The MIT Press, 2014. Issues in clinical and cognitive neuropsychology. ISBN 978-0-262-01987-3.**
- **Luck, S. J. An introduction to the event-related potential technique. Second edition. The MIT Press, 2014. ISBN 978-0-262-52585-5.**

**Pro udělení zápočtu za první semestr je požadováno:** 

- **• Body 1,2a částečně 3.**
- **Podrobné závazné pokyny pro vypracování práce viz <https://www.fit.vut.cz/study/theses/> Vedoucí práce: Tinka Jan, Ing.**

**Vedoucí ústavu: Hanáček Petr, doc. Dr. Ing.** 

**Datum zadání: 1. listopadu 2020** 

**Datum odevzdání: 12. května 2021** 

**Datum schválení: 11. listopadu 2020** 

### Abstrakt

Tato práce se zabývá řízení virtuální robota pomocí hybridního rozhraní mezi mozkem a počítačem v reakci na zrakové a sluchové evokované potenciály, analýzou EE G signálu a jeho zpracováním. Ke snímání je použit hardware společnosti OpenBCI. Nastudoval jsem metody potřebné pro zpracování signálu a provedl návrh aplikací. Výstupem jsou dvě aplikace, jedna pro řízení virtuálního robota a druhá pro zpracování a klasifikaci signálu. Průměrná přesnost klasifikace signálu na reálných datech je nízká, pouze 22,35%

### Abstract

This work deals with the control of a virtual robot using a hybrid interface between the brain and a computer in response to visual and auditory evoked potentials, EE G signal analysis and processing. OpenBCI hardware is used for scanning. I studied the methods needed for signal processing and designed applications. The output is two applications, one for controlling a virtual robot and the other for signal processing and classification. The average accuracy of signal classification on real data is low, only 22.35%

### Klíčová slova

BCI, OpenBCI, EEG , elektroencefalografie, robot, rozhraní mozek-počítač, signál, zpracování signálu, SSVEP, ASSR, hybridní rozhraní,

### Keywords

BCI, OpenBCI, EEG , elektroencefalography, robot, brain-computer interface, signal, signal processing, SSVEP, ASSR, hybrid interface

### **Citace**

PRÁŠIL, Matěj. *Řízení virtuálního robota pomocí hybridního rozhraní mezi mozkem a počítačem s vizuálními a zvukovými vodítky.* Brno, 2021. Bakalářská práce. Vysoké učení technické v Brně, Fakulta informačních technologií. Vedoucí práce Ing. Jan Tinka

## Řízení virtuálního robota pomocí hybridního rozhraní mezi mozkem a počítačem s vizuálními a zvukovými vodítky

### Prohlášení

Prohlašuji, že jsem tuto bakalářskou práci vypracoval samostatně pod vedením pana Ing. Jana Tinky. Uvedl jsem všechny literární prameny, publikace a další zdroje, ze kterých jsem čerpal.

> Matěj Prášil 19. května 2021

## Poděkování

Tímto bych chtěl poděkovat Ing. Janu Tinkovi za odbornou pomoct, konzultace a za dostatek studijních materiálů v podobě vědeckých článků. Rovněž děkuji své rodině za podporu.

## Obsah

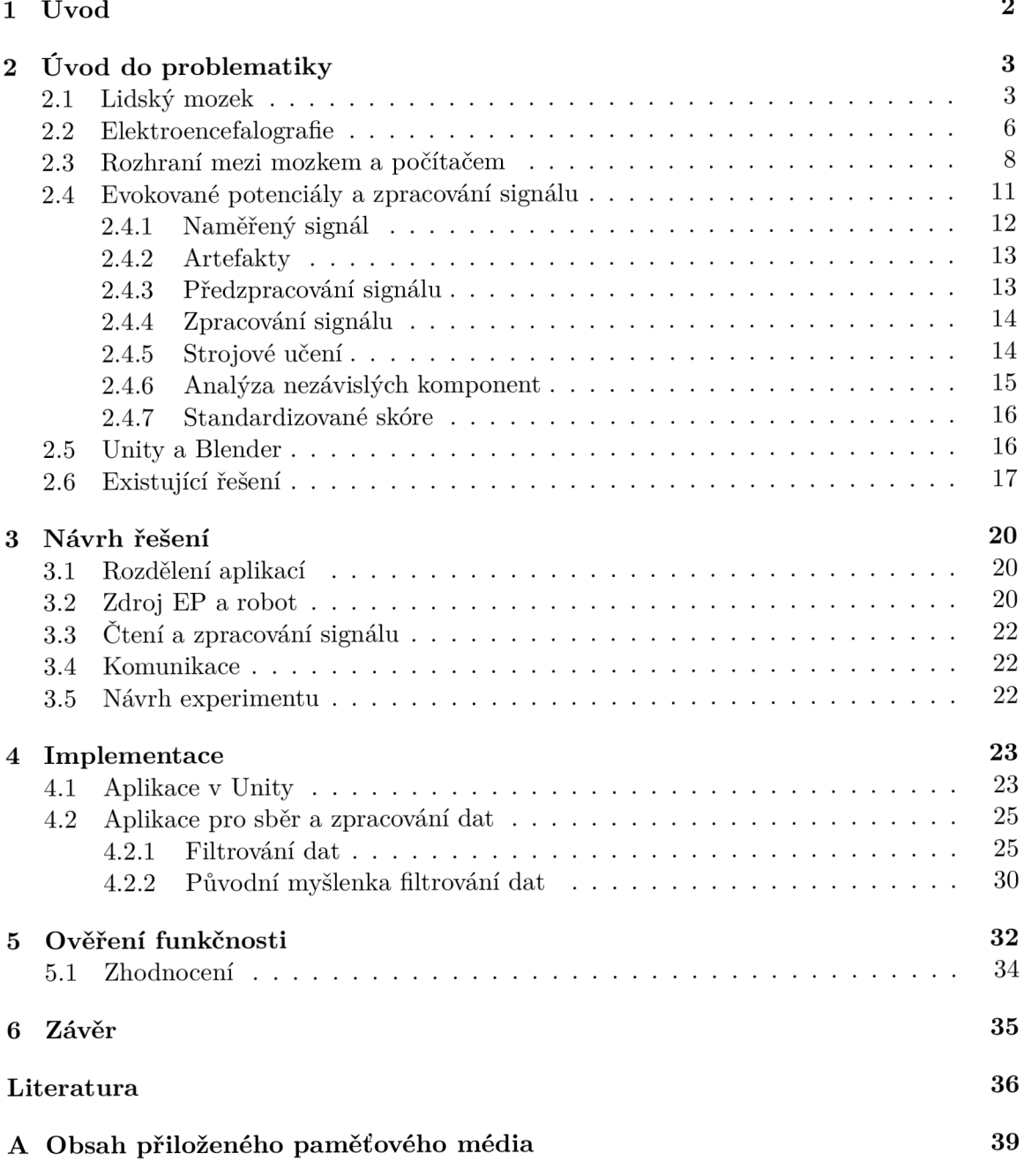

## **Kapitola 1**

## Úvod

Tato práce se zabývá možností řízení virtuálního robota s využitím snímání mozkové aktivity, pomocí BCI (brain computer interface) zařízení. Zjednodušeně řečeno, se jedná o pokus ovládání virtuálního robota pomocí myšlenek. Překážkou v oblasti zkoumání rozhraní mozek-počítač byla cenová nedostupnost prostředků pro snímání mozkové aktivity. Ovšem nyní s rozvojem techniky a díky zařízením jako například od OpenBCI se tato technologie stává přístupnější.

Vyšetření pomocí elektroencefalografu se momentálně nejvíce využívá v neurologii. Používá se k monitorování a diagnostice různých stavů a chorob, jako například, epilepsie, poruchy spánku, kóma, atd... Byť je tento vědní obor stále mladý, jeho zkoumání by mohlo být velmi přínosné v mnoha odvětvích. Například ve zdravotnictví, u osob s pohybovým postižením, by postižená osoba v budoucnu mohla ovládat pomocí mozku umělou končetinu a díky tomu třeba opět chodit. Ve výrobním odvětví, by tento výzkum mohl usnadnit ovládání strojů, možná poskytnout i nové možnosti. V herním průmyslu by mohl posunout oblast virtuální reality na zcela novou úroveň. A díky větší dostupnosti veřejnosti, se snad tento vědní obor ještě více rozšíří.

Kapitola 2 se věnuje především teoretickému úvodu do problematiky a existujícím řešením. V kapitole 3 bude čtenář seznámen s návrhem řešení této problematiky. Následně v kapitole 4 se čtenář dozví, jak vypadala implementace a probíhalo zpracování dat. Dále se v kapitole 5 seznámí s průběhem měření a zpracování výsledků. Shrnutí těchto výsledků a návrh dalšího řešení je popsán v kapitole 6.

# **Kapitola 2**  Uvod do problematiky

V této kapitole se nachází potřebné teoretické znalosti, které byly využity při vypracování této bakalářské práce a slouží také jako základ k jejímu pochopení. V sekci 2.1 se čtenář postupně seznámí s lidským mozkem, jak vzniká mozková aktivita a co jsou to mozkové vlny. Dále V sekci 2.2 je čtenáři představena metoda snímaní aktivity mozku pomocí elektroencefalografie a jak se tvoří záznam. V sekci 2.3 je vysvětleno, co je to rozhraní mezi mozkem a počítačem a OpenBCI. Sekce 2.4 popisuje co jsou to evokované potenciály a jakým způsobem lze zpracovat signál. Následně sekce 2.5 čtenáře seznámí s nástroji pro tvorbu 3D obsahu Blender a Unity a v sekci 2.6 je představen již existující výzkum.

#### 2.1 Lidský mozek

Mozek je jedním z nejsložitějších orgánů v lidském těle a dodnes není zcela probádaný. Může obsahovat 50 - 100 miliard neuronů (buněk nervové tkáně), ty mezi sebou vytváří spojení, neboli synapse. Každý neuron v lidském mozku může vytvořit až 20 000 synapsí. [24]

Největší částí mozku je koncový mozek. Ten se skládá ze dvou hemisfér (levé a pravé hemisféry), ty spolu úzce spolupracují. Největší plochu v mozku zabírá mozková kůra, ta pokrývá levou a pravou hemisféru a stará se o tzv. vyšší mozkové funkce (řeč, paměť...). [24] Mozková kůra se dělí na čtyři laloky:

- Celní lalok Centrum vůlí ovládaných pohybů celého těla a centrum řeči.
- Temenní lalok Senzitivní centrum zpracovává signály z kožních a svalových receptorů.
- Týlní lalok Zrakové centrum rozeznání tvarů, barev, pohybů
- Spánkový lalok Centrum sluchu a Wernickovo centrum umožňuje porozumět lidské řeči

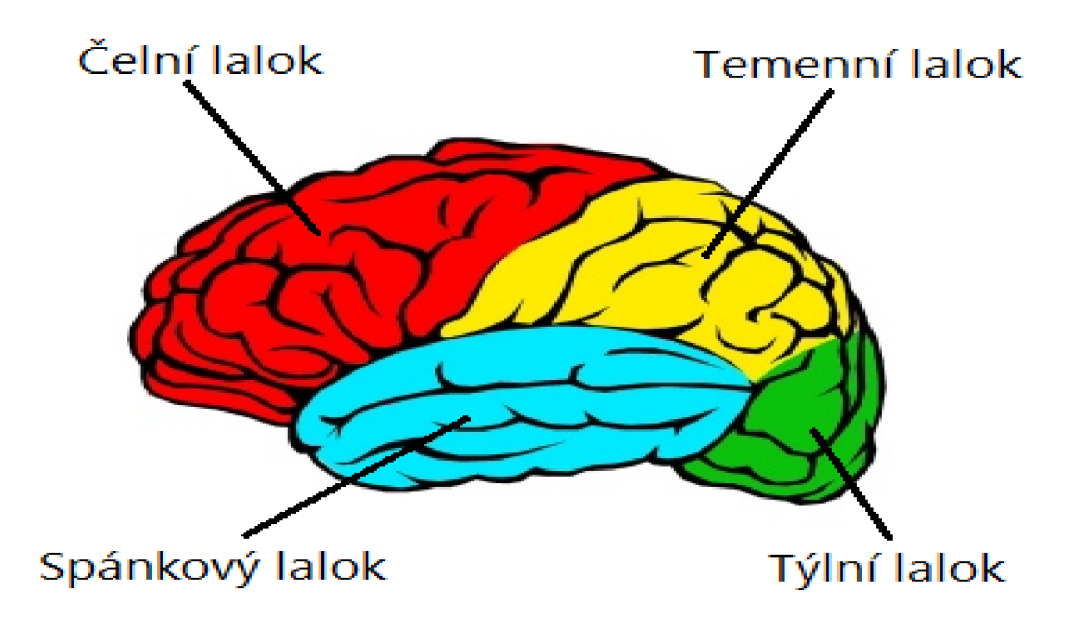

Obrázek 2.1: Části koncového mozku, (převzato a upraveno z [7])

#### **Mozkové** vlny

Tělo neuronu se podobá koruně stromu. Z těla neuronu se rozvětvují četné výběžky, které se nazývají dendrity. Ty přivádějí do neuronu informace ve formě elektrických signálů. Pokud je signál silný vyvolá nervový vzruch (akční potenciál). Část neuronu, která vypadá jako kmen stromu, se jmenuje Axon. Právě přes Axon se nervový vzruch šíří až do synaptických zakončení neuronu, kde se pomocí synapse přenese signál z jednoho neuronu na druhý. Některé axony mají vylepšení - jsou obaleny tzv. myelinovou vrstvou, která výrazně urychluje přenos vzruchu. Výsledkem součinnosti všech neuronů je elektrická mozková aktivita. Tyto mozkové vlny lze snímat také na povrchu hlavy. [19]

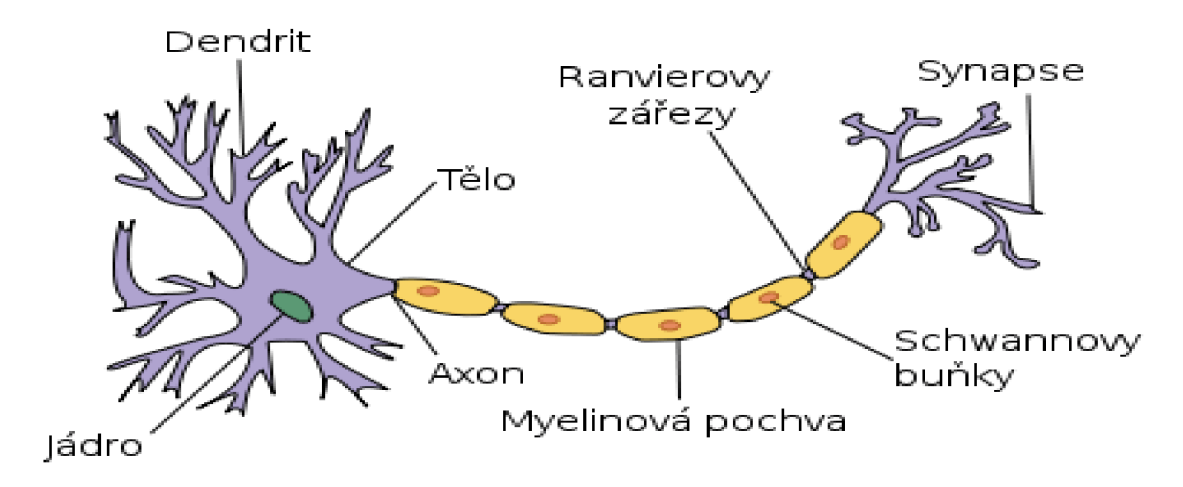

Obrázek 2.2: Tělo neuronu (převzato z [19])

Aktivita mozku se liší frekvencí a amplitudou. Dělíme ji dle frekvence na pět základních typů alfa, beta, gama, delta a theta. [19] [20]

- **Alfa vlny** (frekvence  $8-12$  Hz)<sup>1</sup>:
	- Jsou dominantní při stavu uvolnění a odpočinku, naše smysly nezahlcují žádné výrazné podněty. Alva vlny zlepšují kvalitu spánku, učení a zvyšují naši produktivitu. [20] [18]
	- Podmínky přítomnosti: Bdění, relaxace, zavřené oči. [11]
- **Beta vlny** (frekvence  $12-40$  Hz)<sup>1</sup>:
	- Jsou aktivní při bdělém stavu. Dělí se dále na 3 podpásma. Pokud se pohybujeme ve vyšších frekvencích stáváme se podrážděnější. Často jsou přítomny pocity zlosti, nervozita, nebo strachu. Ve střední části se pohybujeme většinou v průběhu dne. Stav pozornosti a racionálního myšlení. Při jejich aktivitě se zaměřujeme na řešení problémů. Nižší frekvence se vyskytuje při pocitech únavy nebo ospalosti. [20] [18]
	- Podmínky přítomnosti: Bdění, motorický klid. [11]
- **Gama vlny** (frekvence  $40-100$  Hz)<sup>1</sup>:
	- Nejrychlejší a nejjemnější z mozkových vln. Jsou aktivní ve stavech univerzální lásky, altruismu a v situacích, kdy se věnujeme náročnějším úkolům. [20] [18]
	- Podmínky přítomnosti: Bdění. Způsob jejich generování je pro vědce stále záhadou. [11]
- **Delta vlny** (frekvence  $1-4$  Hz)<sup>1</sup>:
	- Tyto vlny jsou velmi pomalé. Objevují se při hluboké meditaci a bezesném spánku nebo bezvědomí. Dochází k hluboké regeneraci organismu. [20] [18]
	- Podmínky přítomnosti Ospalost, spánek. [11]
- **Theta vlny** (frekvence  $4-8$  Hz)<sup>1</sup>:
	- Je aktivní při hluboké relaxaci, meditaci, emočním vypětí, nepozornosti a v některých fázích spánku. Má častý výskyt u dětí s ADHD . Dochází ke zkvalitňování dlouhodobé paměti. [20] [18]
	- Podmínky přítomnosti Bdění, vzrušení, stres, relaxace. [11]

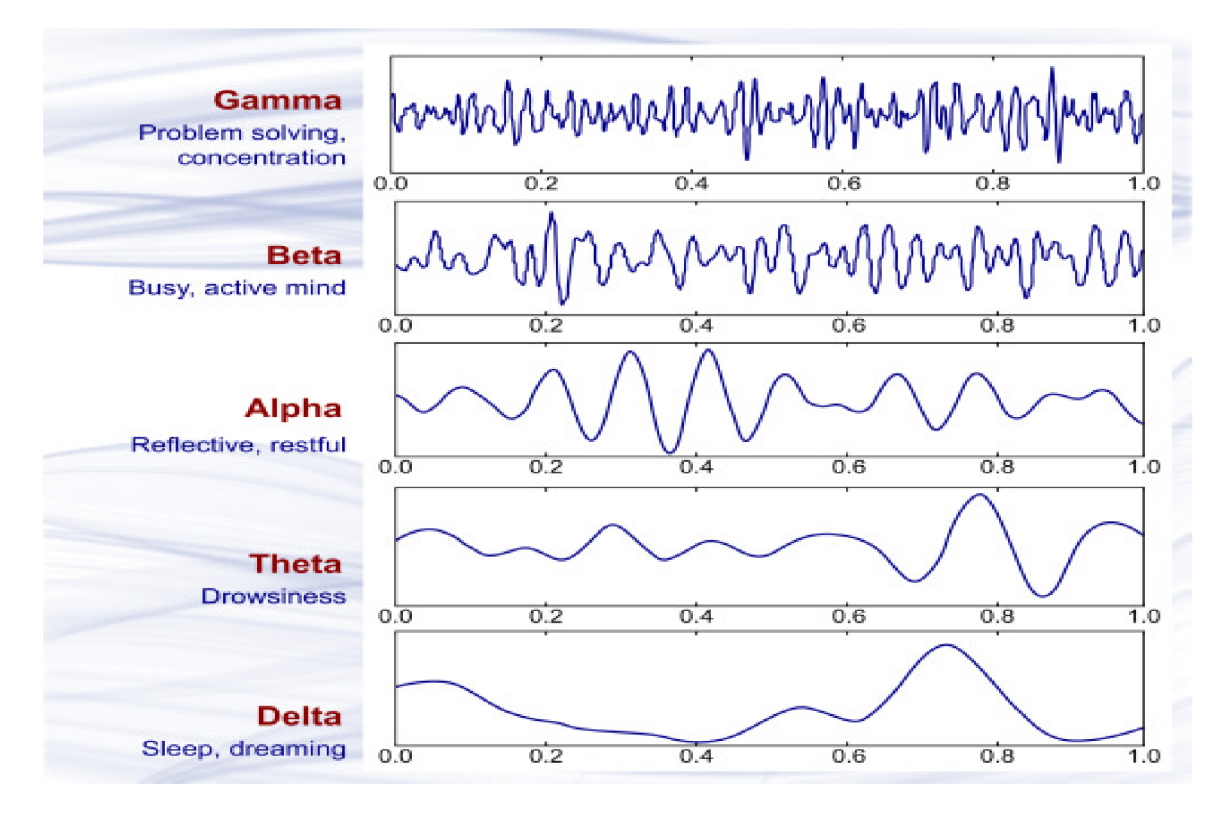

Obrázek 2.3: Mozkové vlny (převzato z

### 2.2 Elektroencefalografie

Elektroencefalografie (EEG) je diagnostická metoda používána ke snímání a záznamu elektrické aktivity mozku. Změny v polarizaci neuronů jsou snímány elektrodami, v závislosti na použití můžou mít od 1 až do 256 elektrod. Existují dva druhy EE G v závislosti na tom, odkud se snímá signál (pokožka hlavy, nebo vnitrolebeční). Bud jsou drobné elektrody jsou umístěny na pokožce hlavy, ale musejí mít dobrý elektrický kontakt, poté se jedná o neinvazivní metodu. Nebo jsou speciální elektrody implantovány do mozku během operace (intracranial EEG) [21]. U neinvazivní metody je problém, že přes málo vodivou lebku je amplituda signálu zeslabena na úroveň řádově desítek mikrovoltů. Zařízení, které je pro snímání a záznam využito, se nazývá elektroencefalograf. Existují dva druhy EEG záznamu<sup>[11]</sup>:

- Bipolární záznam Porovnání potenciálů dvou bodů na kůži lebky.
- Unipolární záznam Porovnání rozdílu elektrického potenciálu mezi aktivním bodem mozkové tkáně a bodem s nulovým potenciálem (např. ušní boltec).

 $1$ Uvedená hodnota frekvence se může v některých odborných textech lišit.

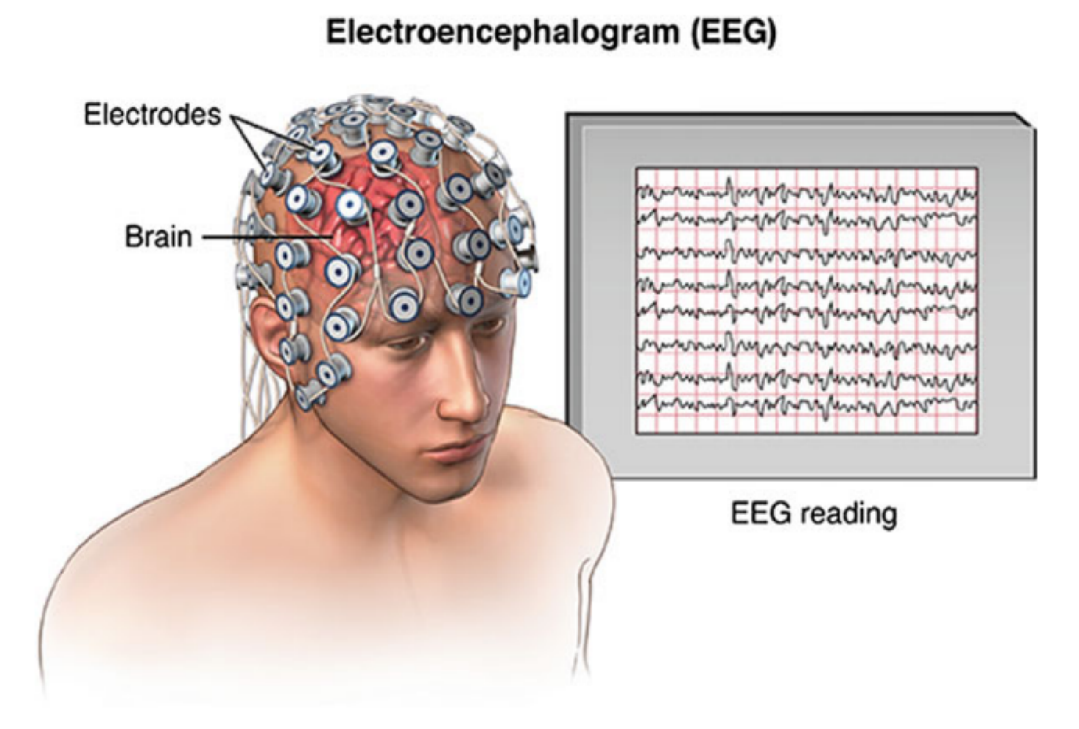

Obrázek 2.4: Ukázka nahrávání záznamu EE G (převzato z [21])

#### **Zázna m mozkov é aktivity**

Elektrody jsou umístěny rovnoměrně na povrch lebky podle předepsaných schémat, nejčastější je systém 10-20. Označení písmeny odpovídá částem lebky, na které se nachází  $(A = Ear lobe; C = Central; P = Partial; F = Frontal; O = Occipital; T = Temporal)$ a označení čísly je rozděleno dle mozkových hemisfér, lichá čísla pro levou mozkovou hemisférou a sudá čísla pro pravou hemisférou (viz obr. 2.5). Počet elektrod odpovídá počtu záznamových kanálů. [11]

Záznam signálu, kvůli slabé amplitudě vlivem málo vodivé lebky, musí elektroencefalograf zesílit a odfiltrovat šum, získané výsledky poté zaznamenat do grafu. Pro zlepšení přenosu elektrických impulzů z povrchu hlavy do EE G je vhodné použít speciální gel pro zvýšení elektrické vodivosti.

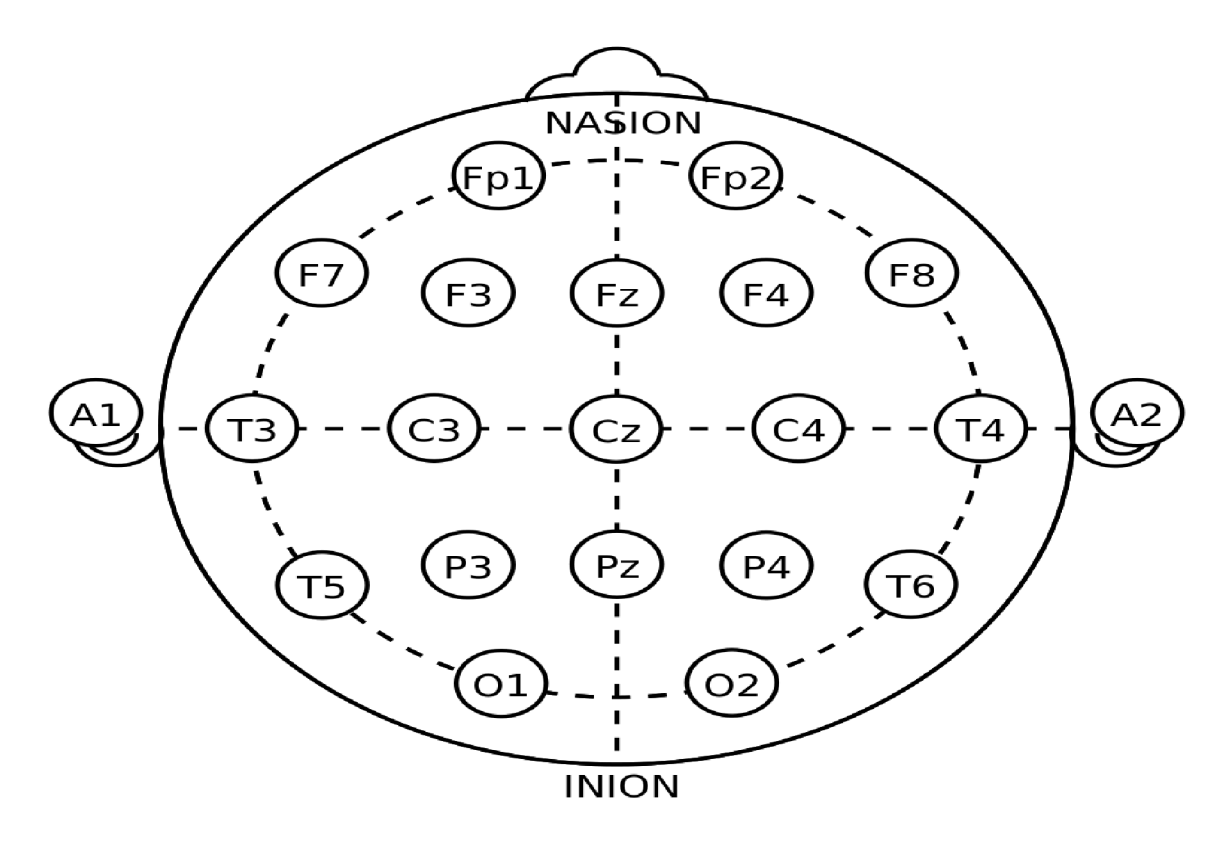

Obrázek 2.5: Systém rozmístění elektrod 10-20 (převzato z [11])

#### 2.3 Rozhraní mezi mozkem a počítačem

Rozhraní mezi mozkem a počítačem, neboli anglicky brain computer interface (BCI) je komunikační systém obcházející obvyklé výstupní kanály mozku - periferní nervy a svaly. [9] Využívá mozkových vzruchů pro ovládání dalších zařízení jako jsou počítače, robotické paže, vozíky, apod...

B CI zařízení byla donedávna velmi nákladná, což znesnadňovalo výzkum. Dnes díky zařízením typu OpenBCI jsou mnohem cenově dostupnější.

#### **OpenBCI**

OpenBCI je open-source BCI (Rozhraní mozek počítač). Zařízení OpenBCI může být použito pro měření elektrické aktivity mozku (EEG), svalů (EMG) a srdce (EKG). Zařízení může být použito s nástrojem OpenBCI GUI, nebo může být zakomponováno v jiném nástroji pro zpracování EE G signálu. Mezi jeho výhody patří nízká nákladovost, k dispozici jsou také 3D materiály pro tisk části headsetu a volně dostupné knihovny v jazyce Python. [8]

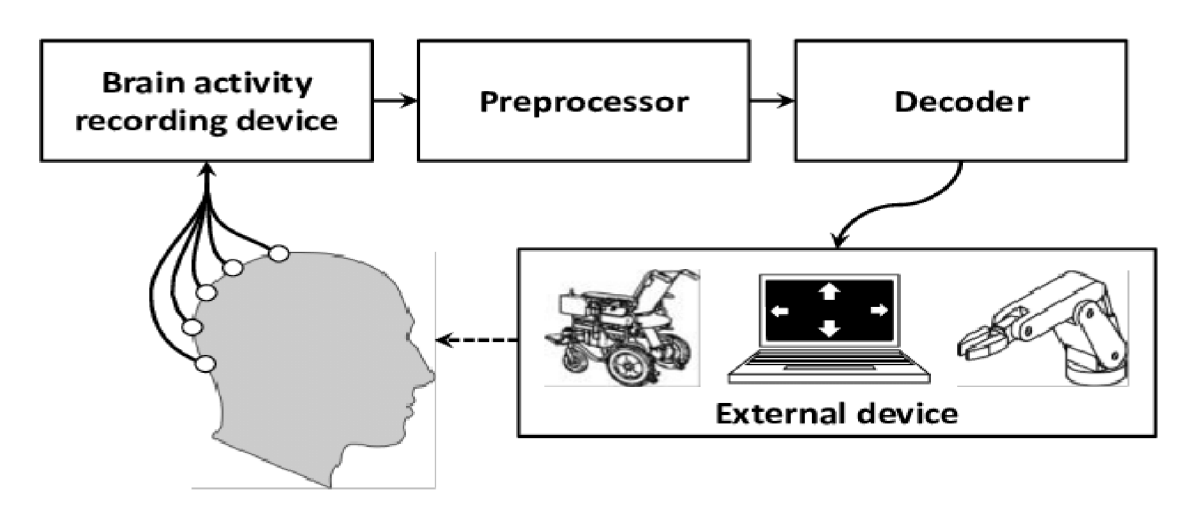

Obrázek 2.6: Ukázka BCI (převzato z [1])

#### **Sestava**

Základem sestavy je deska Cyton, ta je bezdrátově připojena k PC, notebooku, případně jinému zařízení s bluetooth. Deska podporuje více kanálový příjem. V základu lze připojit 8 elektrod a vzorkovací frekvenci 250 Hz. Při využití rozšiřujícího modulu Daisy umožňuje 16 kanálů se vzorkovací frekvencí 125 Hz.

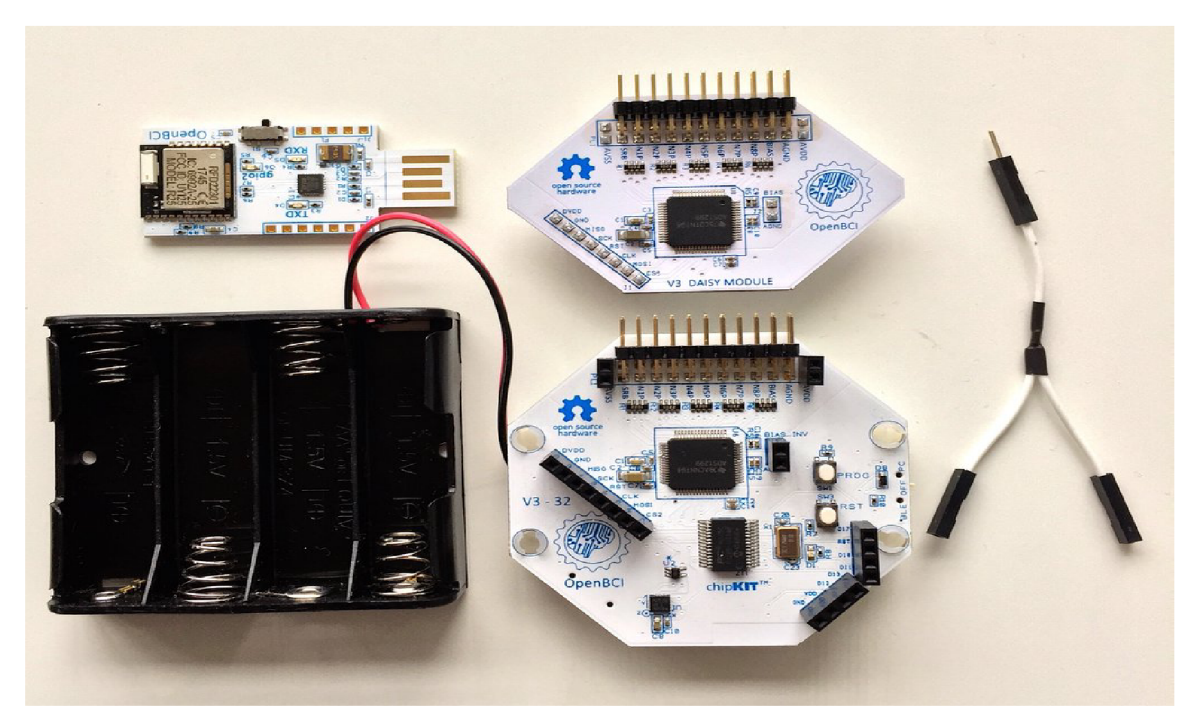

Obrázek 2.7: Deska cyton s rozšiřujícím modulem Daisy (převzato z [8])

Ultracortex Mark IV je 3D tisknutelný headset, který má pevně dané rozmístění elektrod (35 různých pozic). Pro získání kvalitního signálu musí být elektrody v kontaktu se skalpem. To může být po pár minutách nepříjemné, až bolestivé. Využívá systému rozmístění elektrod 10-20.

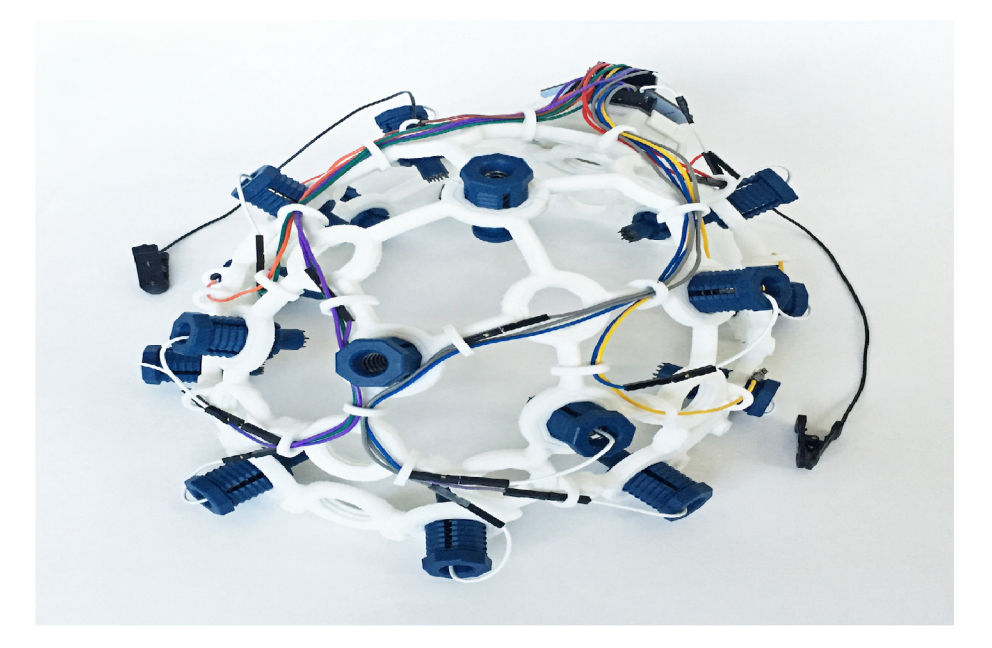

Obrázek 2.8: Ultracortex Mark IV (převzato z [8])

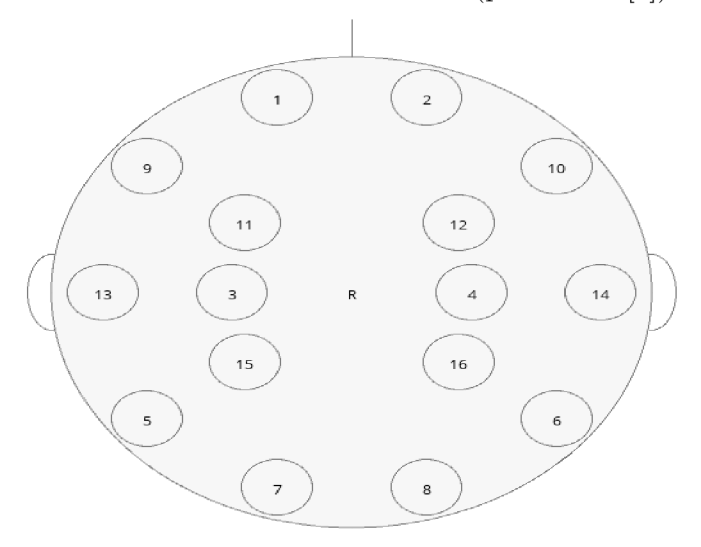

Obrázek 2.9: Rozmístění elektrod s čísly kanálů (převzato z aplikace OpenBCI)

### 2.4 Evokované potenciály a zpracování signálu

#### **Evokované potenciál y**

Evokované potenciály (EP) jsou bioelektrické impulzy vyvolané specifickými podněty z vnějšího prostředí. Výhodou evokovaných potenciálů je rychlost získání výsledků. Výsledek je viditelný již během několika milisekund. Další výhodou je, že se jedná o neinvazivní metody, a nenesou v podstatě žádné riziko. Dále je na základě podnětu rozdělujeme na 4 typy. [12]

- 1. VEP zrakový evokovaný potenciál
- 2. AEP sluchový evokovaný potenciál
- 3. SEP somatosenzorický evokovaný potenciál
- 4. MEP motorický evokovaný potenciál

#### **Komponenta P300**

P300 je neznámější komponenta ERP (Metoda vjemově vázaných potenciálů), která v podobě pozitivní výchylky (vlny), se vyskytuje v oblasti temene hlavy jako reakce na vzácný, nebo významný podnět s latencí 300ms. Podnět může být vizuální, sluchový nebo somatosenzorický.

#### Ustálené vizuálně evokované potenciály

Steady state visually evoked potential (SSVEP) na tomto založené BCI využívá toho, že pokud se subjekt dívá na blikající podnět, mozkové signály začnou vykazovat jistou synchronizaci s frekvencí blikání podnětu. SSVEP je efektivní téměř pro kohokoliv, ale může být dosti únavný.

#### **Sluchová odezva v ustáleném stavu**

Auditory Steady-State Response (ASSR) je elektrofyziologický sluchový evokovaný potenciál (AEP), který na amplitudově modulovanou (AM) frekvenci sluchového podnětu, reaguje oscilací se stejnou nebo rezonanční frekvencí.

#### **2.4.1 Naměřený signá l**

Naměřený signál má velikost několik desítek mikrovoltů. Pro přesnější zpracování je třeba daný signál zesílit. Získaný signál obsahuje spoustu nežádoucího rušení. Nejčastěji vlnění ze sítě o frekvenci 50Hz. Mezi další nežádoucí jevy můžeme zařadit také artefakty (mrkání, pohyb). Tyto nežádoucí jevy můžou nevhodným způsobem pozměnit naše výsledky (viz. 2.10). Aby byl pro nás signál čitelný, musí být prvně zpracován a tyto nežádoucí jevy musejí být odfiltrovány. Nicméně použitý filtr musí být z výpočetního hlediska dostatečně rychlý a přesný, což do značné míry komplikuje jeho návrh. Dále je třeba počítat také se zpožděním signálu. To je u přístroje OpenBCI cca 200ms.

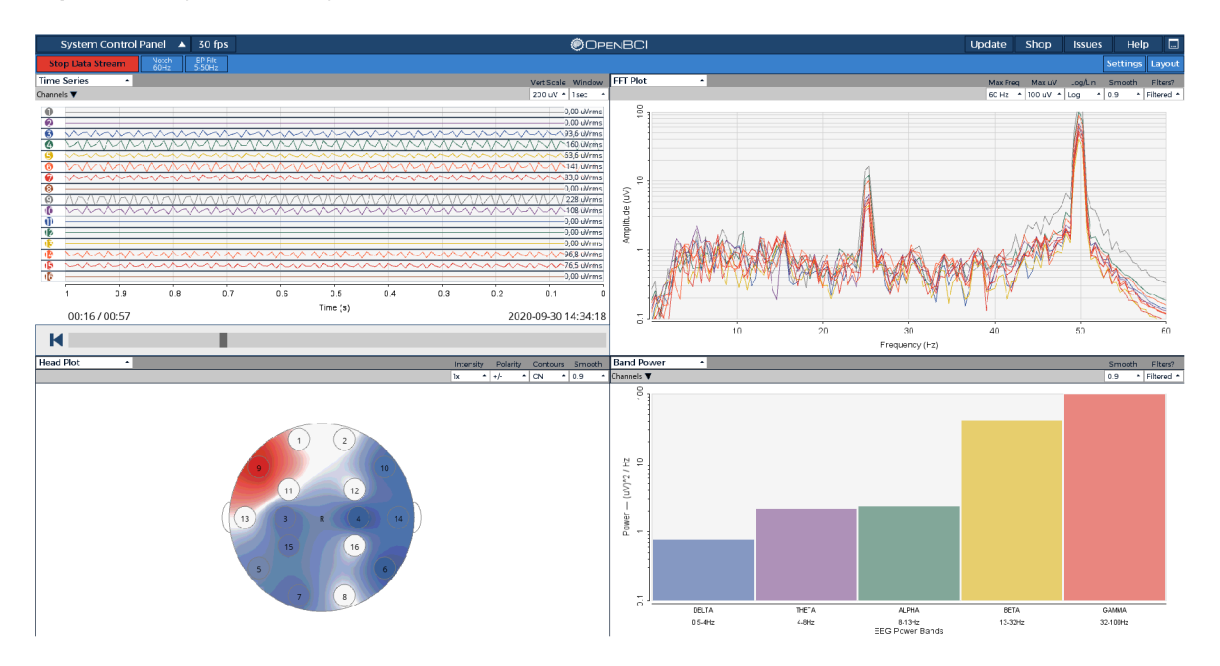

Obrázek 2.10: Ukázka naměřených dat v OpenBCI GUI

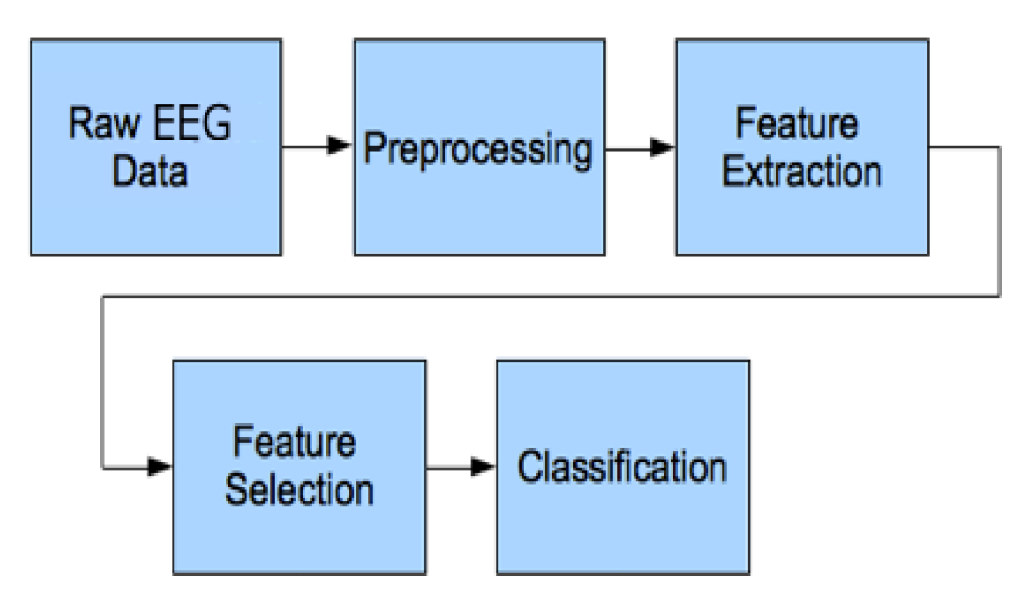

Obrázek 2.11: Základní kroky pro zpracování signálu (Převzato z [3])

#### **2.4.2 Artefakty**

Za artefakty označujeme nežádoucí signály. Rozdělujeme je na biologické, technické a z okolí. [10]

- **• Biologické** EKG , pulzové, pohybové, EMG , z pocení, oční ( Mrkání, pohyb očí) (způsobené pacientem, často neúmyslné)
- **• Technické** nejčastěji síťový brum (vlnění o frekvenci 50Hz), Elektrostatické potenciály (Vadná elektroda), jiný druh šumu
- **• Z okolí** Elektrostatické

#### **2.4.3 Předzpracování signálu**

Po měření a zesílení se v datech objevuje spousta nežádoucích složek. Úkolem předzpracování je co nejvíce tyto složky eliminovat. Signál z EE G bude obsahovat nežádoucí šum. K tomu využijeme filtry. Filtry by měly být efektivní, ale nesmějí být moc náročné na výpočet (kvůli zpoždění). Důležité jsou frekvence pod 50Hz. 2.1 Zde se nabízí použití lineárních filtrů, konkrétně typu dolní propusť. Tímto však může dojít ke znehodnocení rychlých mozkových vln se strmými hranami. Proto se většinou používají číslicové IIR filtry. Vlastnosti IIR filtrů [6]:

- Výhody:
	- nižší výpočetní složitost.
	- kratší zpoždění mezi vstupem a výstupem.
- Nevýhody:
	- není u nich zaručena stabilita.
	- složitější návrh.
	- jsou citlivé na numerickou přesnost výpočtů

**Notch filtr** - Je filtr typu pásmové zádrže, což je filtr, který tlumí frekvence v určitém rozsahu, zatímco prochází všechny ostatní frekvence beze změny. U Notch filtru je tento rozsah frekvencí velmi úzký. [4]

**Bandpass filtr** - Pásmová propust, jedná se o lineární filtr, který propouští signál jen o určitých frekvencí

**Hammingovo okno** - Využívá se při vážení oknem. Váhovací okno potlačuje hodnoty signálu vně své délky, takže získáváme lokální spektra pro jednotlivé hodnoty. Jde o nejpoužívanější typ okna právě pro své kmitočtové vlastnosti

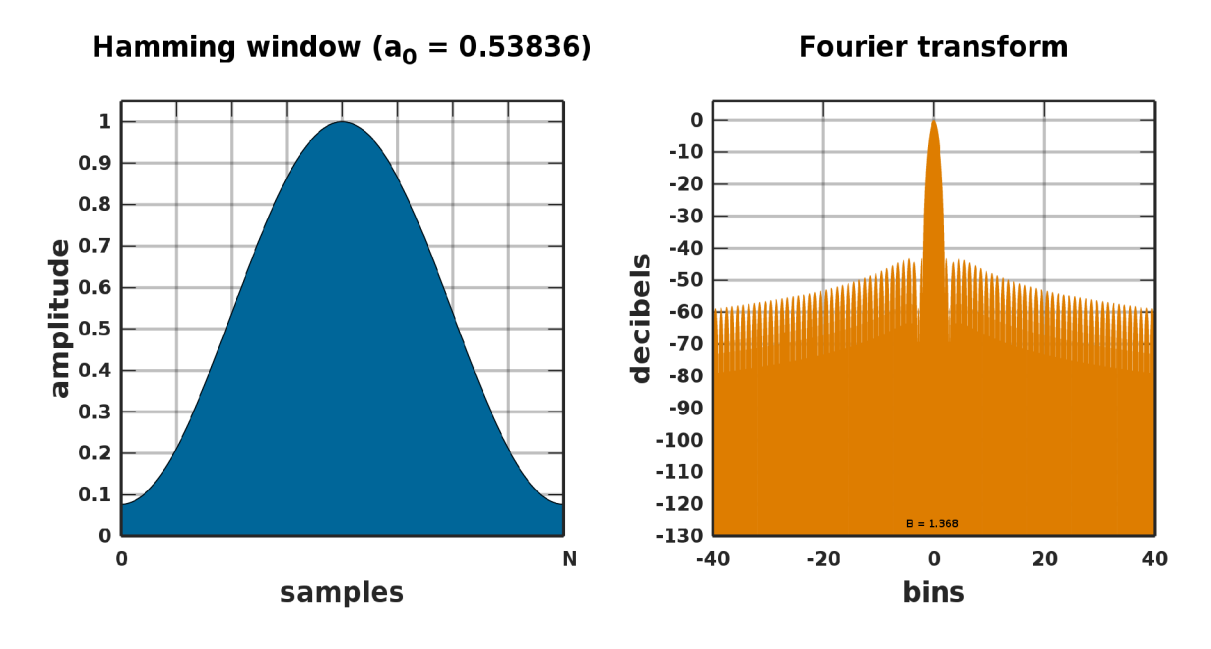

Obrázek 2.12: Hammingovo okno (převzato z [5])

Segmentace - rozděluje signál na kratší úseky (epochy) slouží k odstranění artefaktů a následné analýze signálu.

Průměrování - rozdělené signály v epochách obsahují šum, ale EEG signál zůstává stejný, teoreticky když zprůměrujeme všechny epochy mezi sebou, tak odstraníme šum a kolísání.

#### **2.4.4 Zpracování signál u**

Pro vyhodnocení a analýzu signálu se nejčastěji používá spektrální analýza. Jelikož se jedná o diskrétní hodnoty budeme využívat Fourierovu transformaci. Matematicky vyjádřenou jako:

$$
X_{DFT}[k] = \sum_{n=0}^{N-1} x(n)e^{-j2\pi nk/N}
$$
\n(2.1)

Při zpracování signálů je ale výpočet této transformace pomalý proto se využívá tzv. Rychlá Fourierova transformace. Signál se znormalizuje, zjistí se frekvence signálu pomocí DF T (FFT) a spočte se fáze.

Po zprůměrování epoch, bychom se měli zbavit nežádoucích odchylek. Ale vlna P300 by měla zůstat, tu můžeme vyhodnotit pomocí překročení štandartní odchylky.

#### 2.4.5 Strojové učení

Spadá do oblasti umělé inteligence. Zabývá se algoritmy a technikami, které umožňují počítačovému systému 'učit se'. Má využití například v biomedicínské informatice (systém pro podporu rozhodování) Základem strojového učení je lineární algebra. Jde o počet s vektory a maticemi. Máme několik kategorií strojového učení:

- učení s učitelem Pro vstupní data je určen správný výstup (třída pro klasifikaci).
- učení bez učitele Ke vstupním datům není známý výstup.

• kombinace učení s učitelem a bez učitele - část dat je se známým výstupem, ale většinou větší množství dat bez něj.

Pro naši problematiku je důležitá klasifikace ta rozděluje vstupní data do dvou nebo několika tříd.

#### **2.4.6 Analýz a nezávislýc h komponent**

Analýza nezávislých komponent, anglicky independent component analysis (ICA), je metoda pro rozdělení dat na základní informační složky. Tato metoda se používá pro analýzu velkých dat. Zdrojem dat můžou být například obrázky, zvuky, nebo také ceny na akciovém trhu. ICA se využívá především na zpracování řeči, EE G signálů a předpovědí cen na akciových trzích. Ale meze toho, k čemu může být ICA využita, ještě nebyly plně prozkoumány. [22]

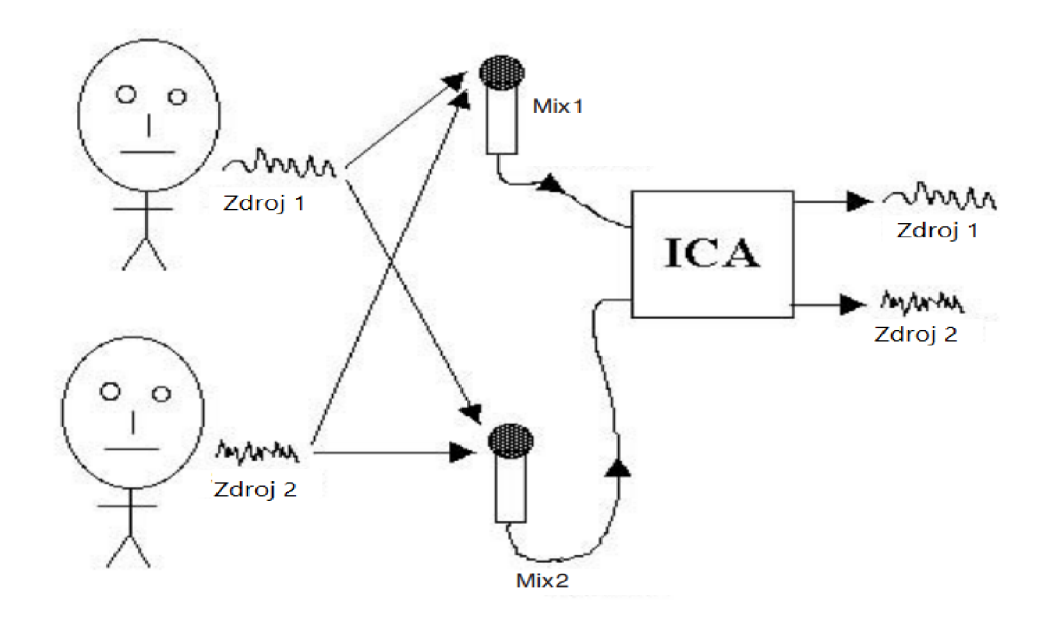

Obrázek 2.13: Ukázka funkce analýzy nezávislých komponent (převzato a upraveno z [22])

Nejčastěji se ICA vysvětluje na tzv "Cocktail Party Problém". Řekněme, že v místnosti se nacházejí dvě osoby, které společně hovoří. Dále jsou v místnosti umístěny dva mikrofony, blízko těmto osobám. Každý mikrofon zachycuje hlasy obou osob s různou hlasitostí, v závislosti na jejich vzdálenosti od mikrofonu, takže výsledný záznam na každém mikrofonu je směsice jejich hlasů. Problém je, jak můžeme tyto hlasy z jednotlivých nahrávek oddělit do samostatných nahrávek? Řešením je právě ICA, která provede transformaci směsi signálů, na několik staticky nezávislých signálů, dle počtu vstupů (Počty vstupů a výstupů jsou vždy stejné). V případě tedy Coctail Party Problém dojde k rozdělení hlasů obou osob na samostatné signály. Tato transformace využívá tzv. mixovací matici, která je pro každou transformaci nově spočtena a musí být uchována pro pozdější zpětné složení signálu. [16]

#### 2.4.7 Standardizované skóre

Standardizované skóre, je vzdálenost jedince od průměru normalizačního souboru (výběru) vyjádřená pomocí směrodatné odchylky. Nejčastější příkladem je z-skóre s průměrem nula a směrodatnou odchylkou jedna. Výhodou Z-skóre je, že se jedná o lineární transformaci, a proto škálu pouze posunuje a rovnoměrně mění měřítko, nedeformuje vzdálenosti mezi hodnotami.

$$
z\text{-score} = \frac{x - \overline{x}}{s} \tag{2.2}
$$

Kde x je původní hodnota,  $\bar{x}$  = průměrná hodnota,  $s$  = směr. odchylka

#### Detekce špiček signálu pomocí z-skóre [14]

Algoritmus je velmi robustní, protože vytváří pohyblivou průměrnou hodnotu a odchylku tak, aby se stále přizpůsoboval signálu. Algoritmus zahrnuje 3 vstupy:

- $\cdot$  lag Zpoždění pohybujícího se okna
- threshold Práh, při jehož překročení je signál vyhodnocen jako spička
- influence vliv nových signálů na průměrnou hodnotu a směrodatnou odchylku

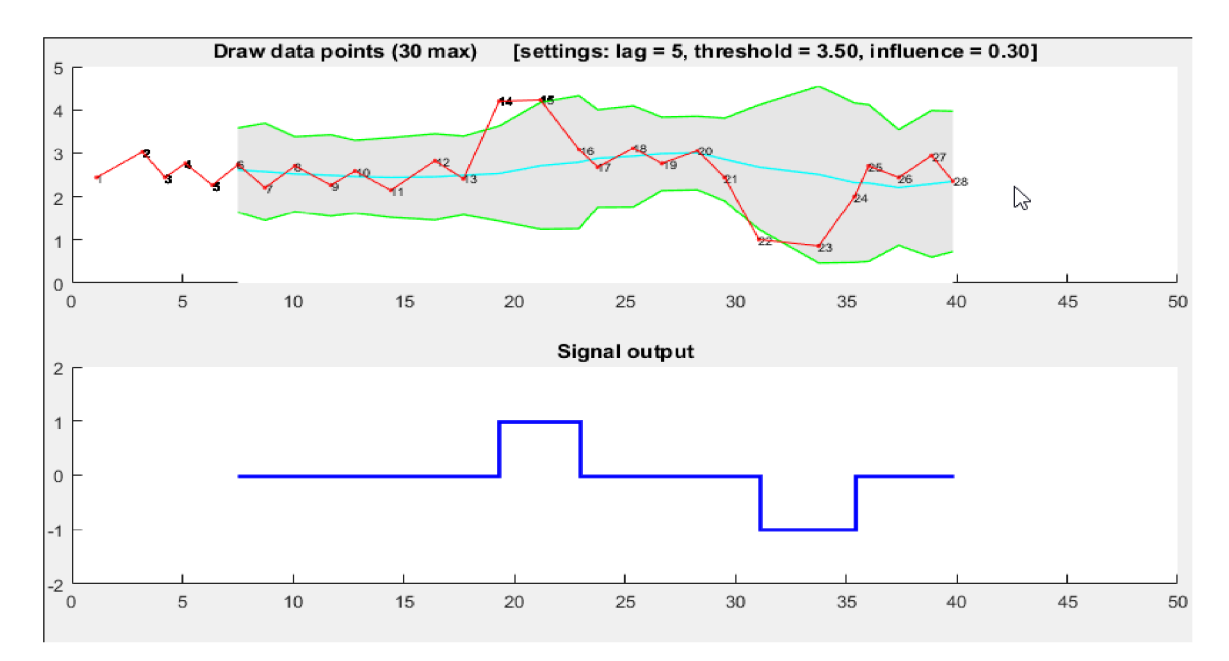

Obrázek 2.14: Ukázka detekce špiček signálu s využitím z-skóre (převzato z [14])

#### 2.5 Unity a Blender

Unity je herní engine od společnosti Unity Technologies. Jeho výhoda je široká podpora platforem od PC až po WebGL. Umožňuje vývoj jak 2D, tak i 3D aplikací. Umožňuje vytváření grafického prostředí, animací, zvuků až po skripty.

Blender je software pro modelování a vykreslování třírozměrné počítačové grafiky. Nabízí celou řadu možností od modelování, tvorby animací, simulací, až po editace videa.

#### 2.6 Existující řešení

Ovládání robotů pomocí BCI tak intuitivně, jak ovládáme naše tělo, představuje výzvu pro současný výzkum v robotíce a neurovědě. Pro úspěšnou interakci s prostředím mozek spojuje více smyslových vjemů a vytváří si tak ucelenou představu světa. Kognitivní studie neurovědy ukazují, že spojení více smyslových jevů může znamenat zisk oproti jedné metodě a nakonec, zlepšit celkový senzomotorický výkon. Například současná reakce na vizuální a zvukový podmět by měla být větší, než reakce na více stejných podnětů. Přesto jsou znalosti, zda audiovizuální integrace skutečně zlepší kontrolu, skromné.

Předchozí studie a experimenty se převážně zaměřovali na jeden typ vnějších podnětů a velká část z nich právě na vizuální podněty. Tyto experimenty mohly být méně přesné vlivem dalších vnějších podnětů, proto se začaly rozšiřovat hybridní metody, jež začaly za účelem dosažení vyšší přesnosti a spolehlivosti kombinovat více stimulů.

#### **Hybridní BCI: Klasifikace sluchovýc h a vizuálníc h potenciál ů [15]**

Téma se zabývá reakcí vlny P300 na hybridní podněty (poslechové a vizuální) a srovnáním s reakcí na samostatný podnět.

Pro vyhodnocení dat byla použita Lineární diskriminační analýza (LDA) a Analýza hlavních komponent (PCA)

Během experimentu na jeden typ podnětu, se testované subjekty dívaly na obrazovku, kde bylo 8 očíslovaných šipek (1-8) a ve středu obrazovky bar s čísly směrů. Testovaný subjekt se měl zaměřit na obrázek obličeje (cíl), který se zobrazil na místě šipky, a když bylo přiděleno správné středové číslo, počítat kolikrát zablikal. Ve fázi tréninku bylo stanoveno 8 cílů, kdy každý obrázek šipky dvakrát zablikal. Tento trénink se zopakoval lOkrát. V ostrém testu bylo stanoveno 50 cílů, ale cíl zablikal 2x. Poté pro všechny šipky byla stanovena matice a pomocí LDA spočítána pravděpodobnost nálezu. Nakonec byla každá pravděpodobnost zprůměrována, aby se našlo max. skóre pro všech 8 šipek, a to se bralo jako výstup.

Během experimentu na hybridní typ podnětů byl ke každému probliknutí přidán také zvukový podnět, který trval lOOms. Každá šipka měla svůj vlastní zvuk. A proběhlo opět stejné testování. Následně bylo provedeno vyhodnocení.

Výsledky obou metod byly porovnány a vyšlo, že zvolená hybridní metoda rozpoznala 49 cílů z 50 a měla přesnost 98%, oproti metodě jen s vizuálním typem podnětu, který rozpoznal 44 z 50 a měl přesnost 88%.

#### **Hybridní sluchov é BC I paradigma kombinujíc í ASS R a P300 [17]**

Tento výzkum dokazuje, že ASSR se dá využít jako nové sluchové paradigma BCI. Byly stanoveny dva zvukové signály o výšce 1kHz a 2kHz s 37Hz a 43Hz A M frekvencí. Každý zvuk na jednom kanálu (levé a pravé sluchátko). Následně byl stanoven cílový kanál a ozvalo se 10 pípnutí. Z cílového kanálu se ozvaly 2 pípnutí a z druhého 8. Každé pípnutí trvalo lOOms a následovalo 200ms základního zvuku. Na toto pípnutí reagovala P300. Jeden cyklus trval 3 vteřiny. Naměřená data pro ASSR a P300 byla zpracována a vyhodnocena jednotlivě. Pro ASSR byla použita Kanonická korelační analýza (CCA) mezi EE G signálem a referenčním signálem. Hodnoty z výstupu pak byly použiti pro klasifikaci ASSR.

U P300 byl prvně použit na data pásmový filtr Butterworth pátého řádu s mezními frekvencemi 1hz -12hz. Pro lepší kvalitu signálu EEG dat byla následně použita metoda Winsorizace. Následně se spočítal 5. a 9. percentil a hodnoty nad či pod byly těmito percentily nahrazeny. Dále jsou data rozděleny do period a standardizována, aby měly nulové střední hodnoty a štandartní odchylky rovny jedné. Poté je na každou periodu použit filtr "8th-order lowpass Chebyshev Type I" a IIR filtr. Signál se podvzorkuje a uchová se pouze každý 15. vzorek dat. Nakonec jsou vytvořeny vektory zřetězením předzpracovaných EE G period ze všech šesti kanálů a označeny dle cíle.

Data jsou klasifikována pomocí křížové validace a ohodnocena skórem. Nakonec je spočítáno společné skóre pro P300 a ASSR a dle skóre jsou jednotlivé pokusy rozřazeny do tříd. Nakonec je provedeno ohodnocení. Přesnost je počítána jako počet správně klasifikovaných pokusu z každé iterace křížové validace. Je spočítáno ITR (kolik informací může systém přenést za minutu. Systém je poté vyhodnocen třemi způsoby: 1. použitím výsledků predikce z klasifikačního modulu ASSR. 2. použitím pouze výstupů predikce z klasifikačního modulu P300. 3. Použitím metody fůze P300 a ASSR.

Výsledkem bylo že přesnost byla zvýšena o 14,14% oproti samotné P300 a o 27.97% oproti samotné ASSR. Výsledky ukazují, že hybridní systém je opět lepší.

#### Rozhraní počítače s hybridním mozkem založené na audiovizuálním pod**nět u P300 [26]**

Tato studie se snaží zkombinovat SSVEP, P300 a jednoduché zvukové podněty. Účastníci sledují display monitoru ze vzdálenosti 30 cm. Na obrazovce je 8 čísel, od 1 do 8, u každého čísla je navíc písmeno reprezentující odpovídající zvuk. Cílové číslo nebo sekvence je zobrazena uprostřed obrazovky.

Testování zahrnuje i tréninkové fáze, kde jsou uživatelé seznámeni se zvuky a identifikace cíle probíhá pouze pomocí zvuku. Hlavní experiment poté zahrnuje zobrazení obrázku obličeje na cílovém čísle, obrázek zůstane 150ms a následně na lOOms zmizí. Zúčastnění jsou instruování, aby se soustředili na cílové číslo a počítali, kolikrát se obrázek zobrazí a uslyší daný zvuk.

Výsledkem experimentu je přibližně o 30% větší přesnost zvolené hybridní metody, oproti tréninkové metodě využívající pouze zvuk.

#### Klasifikace EEG signálů pomocí LSTM na audiovizuální podněty <a>[13]</a>

Téma se zabývá klasifikací dat BCI na audiovizuální podněty s využitím "Long Shot Term Memory's" Deep learning modelu (strojového učení). Po naměření dat byla provedena analýza, za zjištěním nejlepšího optimalizátoru BCI dat. Nejúčinnějším byl Biderictional (obousměrný) LST M , který dosáhl přesnosti 84

#### **Audio-vizuální zpětná vazba zlepšuj e výko n BC I v ovládání lidského robota [23]**

Studie se zabývá tím, že současná reakce na vizuální a zvukový podmět by měla být větší, než reakce na více stejných podnětů. K prozkoumání tohoto problému byl uživatelům BCI poskytnut zvuk lidských kroků jako zvuková zpětnou vazba při ovládání humanoidního robota. Bylo zjištěno, že audiovizuální synchronizace mezi zvukem kroků a skutečnou chůzí humanoidů snižuje čas potřebný k řízení robota. Přidání sluchové zpětné vazby v souladu s akcemi robota tedy může zlepšit motorická rozhodnutí uživatele BCI a pomoci mu s ovládáním.

#### **Audiovizuální systé m BC I pro pomoc při hodnocení klinické komunikace u** pacientů s poruchami vědomí  $[25]$

Tato studie navrhla audiovizuální systém BCI, který má pomoci JFK CRS-R při hodnocení pacientů s DOC. Po stranách se náhodně objevovala dvě slovní tlačítka, která střídavě blikala, když tlačítko blikalo, jeho odpovídající mluvená verze byla vysílána přes sluchátka na danou stranu těla (podle pozice tlačítka) Pacientům bylo položeno několik situačních otázek a na každou byl pacient povinen poskytnout odpověď selektivním zaměřením se na audiovizuální podnět ("Ano", nebo "Ne"). Na tento podnět reagovala vlna P300. Tohoto experimentu se zúčastnil jeden pacient, u kterého byla diagnostikována MCS. Experimentální výsledky ukázaly, že má spolehlivé komunikační schopnosti a prokázaly účinnost našeho systému, (jedná se o případovou studii)

## **Kapitola 3**

## Návrh řešení

V této kapitole bude čtenář seznámen s návrhem aplikace pro rozpoznávání EE G signálů a aplikace pro obsluhu virtuálního robota s vizuálními a zvukovými stimuly. Dále se seznámí s návrhem experimentu na porovnání účinnosti samostatného SSVEP a kombinace SSVEP s ASSR.

#### 3.1 Rozdělení aplikací

Jelikož samotné zpracování a vyhodnocování EEG dat je výpočetně náročné, navrhuji vytvořit dvě aplikace. První aplikace bude zpracovávat a vyhodnocovat naměřený EE G signál v reálném čase. Ta bude vytvořena v jazyce Python, protože umožňuje rozšířenější zpracování dat. A bude třeba využívat knihovny dostupné k zařízení OpenBCI, jenž jsou ve stejném jazyce. Vhodné bude využít knihovny pyOpenBCI, jenž je navržena k přímé komunikaci se zařízením, a ke čtení a zpracovávání dat živě.

Druhá aplikace bude zajišťovat obsluhu virtuálního robota a sloužit jako zdroj evokovaných potenciálů. Aplikace bude poskytovat kombinaci sluchového stimulu a vizuálního stimulu. Tato aplikace bude vytvořena v Unity pomocí skriptů v jazyce C#.

#### 3.2 Zdroj EP a robot

Prvně bude vytvořena scéna, která bude sledovat robota z pohledu 3. osoby. Důležitou součástí scény budou čtyři objekty po stranách obrazovky, které budou blikat, dle navolené frekvence a tvořit vizuální stimuly. 3.1

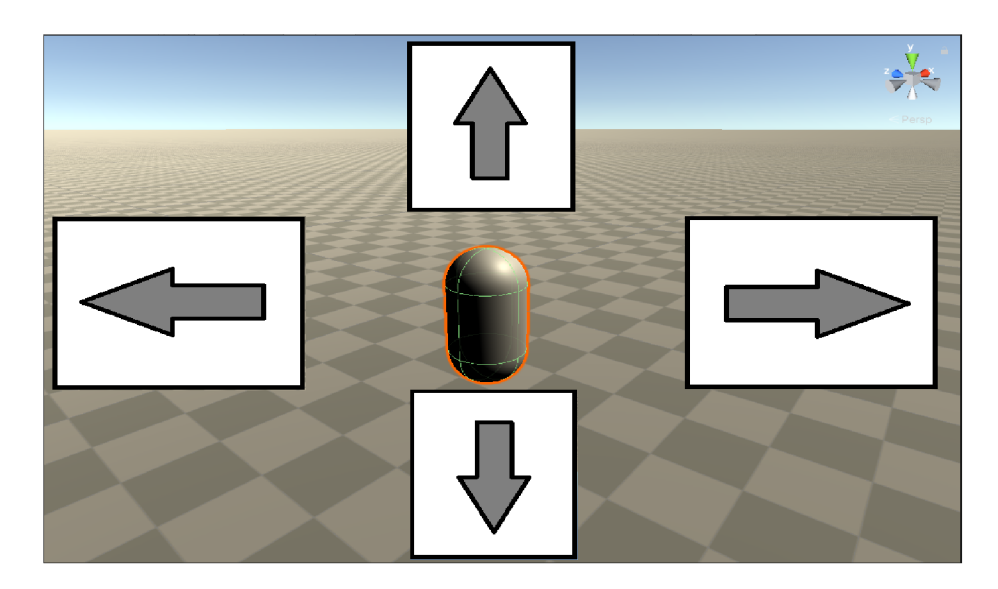

Obrázek 3.1: Počáteční návrh scény.

Dále budou virtuálně do prostoru rozmístěny čtyři reproduktory. Ty budou poté generovat tóny s modulovanou amplitudou o zvolených frekvencích a tvořit zvukový stimul 3.2.

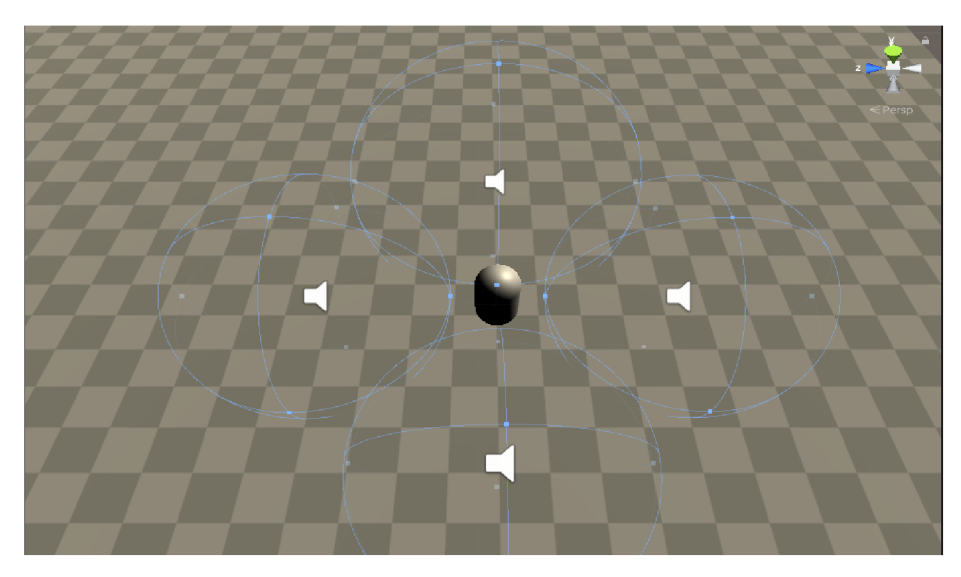

Obrázek 3.2: Prostorové rozmístění zdrojů zvuku.

Robot bude vymodelován v programu Blender. Pro demonstraci navrhuji použít robotické rameno, které se bude schopno otáčet, sklápět a narovnávat se.

### 3.3 Ctení a zpracování signálu

Z důvodu omezeného přístupu k měřícím zařízením, navrhuji pro klasifikaci dat nevyužít strojové učení, kvůli nedostatku dat pro trénování. Navrhuji vyhodnocovat data na základě aktuálního vývoje na sledovaných frekvencích. Data by měla být sbírána tak, aby byla využita maximální vzorkovací frekvence zařízení OpenBCI (125hz pro 16 kanálů) a vyhodnocována s ohledem na výpočetní výkon zařízení, na kterém tato aplikace poběží. V ideálním případě tedy provést zpracování a vyhodnocení, na každý nově naměřený vzorek dat. Toto zpracování a vyhodnocení by mělo zahrnovat filtrování šumu a dalších nepotřebných artefaktů a následně sledovat a izolovat jen naše čtyři požadované frekvence a porovnávat jejich vývoj.

### 3.4 Komunikace

Komunikace zde bude zásadní, jelikož se bude jednat o dvě samostatné aplikace, Komunikace by především neměla nijak zpomalovat předávání dat. Proto navrhuji použít komunikaci pomocí soketů. Jelikož tato komunikace bude lokální, maximální zpoždění by mělo být v desetinách milisekund,

### 3.5 Návrh experimentu

Navrhuji v aplikace následně vytvořit skriptovanou část, během které bude probíhat měření. Tento skript by měl navigovat uživatele na němž bude prováděno měření, aby se soustředil vždy na jeden konkrétní stimul. Během měření by se měly zaznamenávat původní data z headsetu, dále požadovaná reakce na konkrétní stimul, vyhodnocená reakce a čas vyhodnocení. Mělo by být provedeno alespoň 10 měření jak pro samotný SSVEP, tak i pro hybridní kombinaci SSVEP a ASSR. Následně by měla být data externě zpracována a vyhodnocena procentuální přesnost a ta porovnána.

## **Kapitola 4**

## Implementace

V následující kapitole je představena implementace obou aplikací dle návrhu z kapitoly 3

### 4.1 Aplikace v Unity

V aplikaci Unity byla vytvořena jednoduchá 3D hra, pro ovládaní robotického ramena. Při implementaci byl na tvorbu skriptů využit jazyk C#. Aplikace se chová jako klient. Po spuštění (tlačítko start), bude vytvořeno nové samostatné vlákno, které se připojí na server (aplikace v jazyce python) a posílá žádosti na server. K tomu byly využity knihovny System.Net.Sockets a System.Threading. Pokud selže připojení k serveru, například z důvodu obsazeného portu, je uživatel vrácen zpět do nabídky. Byť jsou obě aplikace samostatné, po stisku tlačítka start se spouští také server, takže uživatel jej nemusí zapínat zvlášť

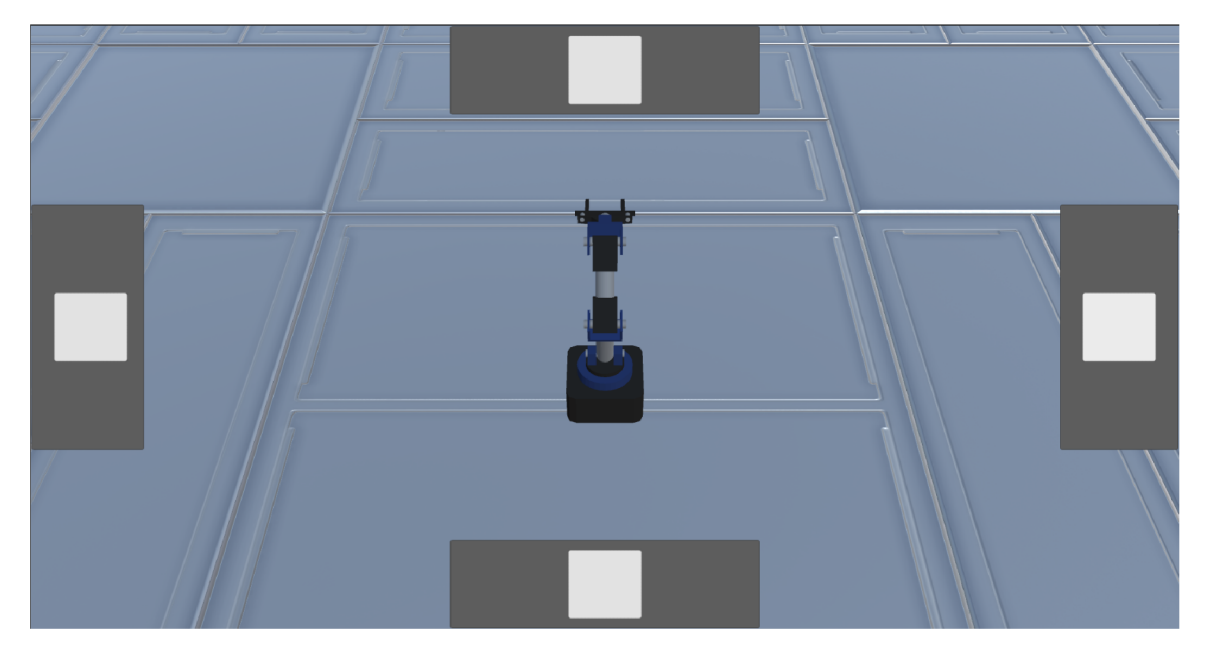

Obrázek 4.1: Ukázka hlavní scény v Unity.

Na obrázku 4.1 je ukázka, jak vypadá aplikace po stisknutí tlačítka start. Ve středu obrazovky se nachází robotické rameno, jenž budeme ovládat. Po stranách se nachází vizuální stimuly, které určují směr otáčení, případně sklopení. Pro využití zvukových stimulů, je vhodné využít stereo sluchátka. K vytvoření zvukových stimulů bylo nutno vytvořit pro stereo sluchátka 3D zvukové prostředí, aby bylo slyšet místo odkud hudba hraje. K tomu jsem využil The Qualcomm® 3D Audio Pluginyk<sup>1</sup>. Ten rozšiřuje funkci původního audio systému unity a umožňuje vytvářet prostorový zvuk. Na stisk tlačítka mezerník se spustí animace měření. Ta naviguje uživatele, co má dělat a na který stimul se má soustředit, a také zároveň aktivuje také ukládání dat na serveru. Po skončení měření, jsou naměřená data uložena ve formátu .csv

Pro vytvoření scény byl využit model robotického ramene vytvoření v aplikaci Blender. Ostatní modely, například model místnosti byl získán z obchodu asset store<sup>2</sup>.

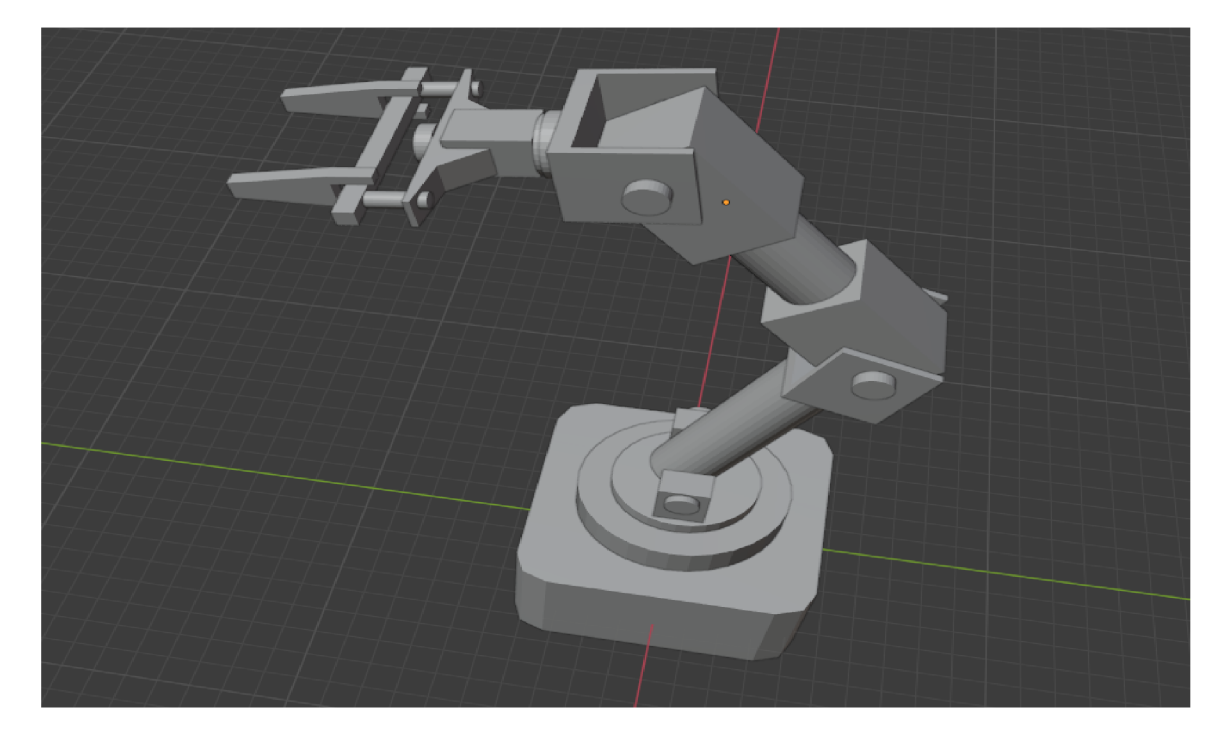

Obrázek 4.2: Model robotického ramene vytvořený v Blenderu

<sup>&</sup>lt;sup>1</sup>https://developer.qualcomm.com/software/3d-audio-plugin-unity/quick-start-guide 2 https : //asset[store.unity.com/](http://store.unity.com/)

#### 4.2 Aplikace pro sběr a zpracování dat

Aplikace byla implementována v jazyce python. Pro připojení k zařízení OpenBci je použita knihovna pyOpenBCI. Ta umožňuje číst data po jednotlivých vzorcích přímo ze zařízení s frekvencí až 125Hz. Podle způsobu spuštění případně vytváří nové vlákno, kde běží server, jenž pravidelně odpovídá na dotazy směrem od klienta (většinou přeposílá poslední vyhodnocenou frekvenci, ale může také spustit například ukládání)

#### **4.2.1 Filtrování dat**

Aplikace načte 125 vzorků dat pro každý kanál, což tvoří jednosekundový úsek dat. Kvůli značné výpočetní náročnosti, se vyhodnocení provádí každých 25 vzorků (cca 200ms).

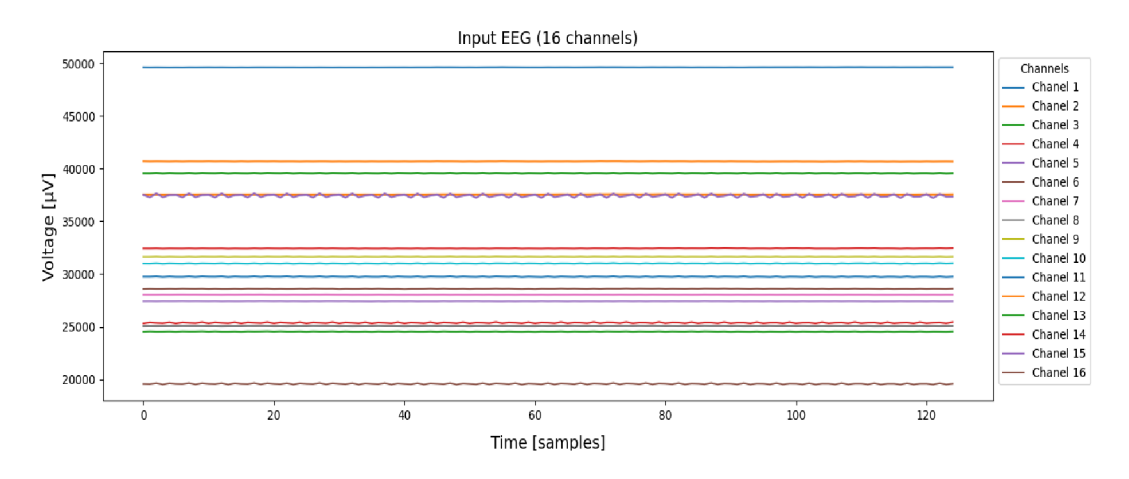

Obrázek 4.3: Ukázka surových vstupních dat

Z obrázku 4.3 je patrno, že hodnoty jednotlivých kanálů jsou příliš vysoké a pokud bychom použili jakýkoliv filtr, tak by nám mohl vzniknout obří jednotkový skok, jenž by nám zarušil všechna data. Pomocí funkce signal.detrend $()$  odstraníme z dat lineární trend, aby se nám hodnoty pohybovaly okolo nuly.

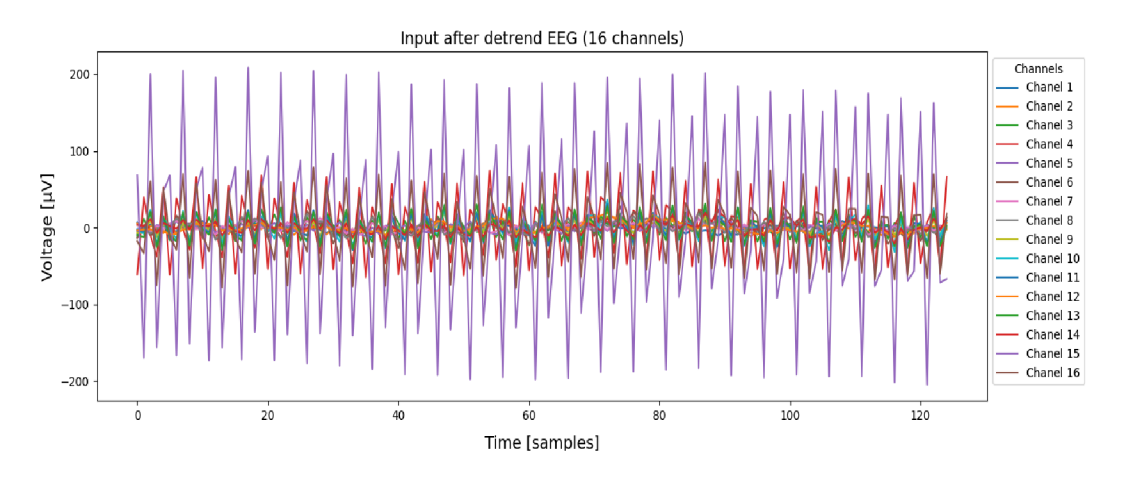

Obrázek 4.4: EEG data po odstranění lineárního trendu.

Nyní již máme data, v nám známé formě. Na průběhu 4.4 lze pozorovat, veliké kmity přibližně na frekvenci 50Hz (2.4.2), ty je nutno odfiltrovat. V průběhu měření bylo zjištěno že i napájecí zdroj od počítače je zdrojem rušení, přibližně 26Hz. Obě zmíněná rušení lze také vidět na ukázce dat z OpenBCI GUI 2.10. K jejich odstranění byly použity filtry typu Notch (pásmová zádrž pro jednu frekvenci) na zmíněných frekvencích. Dále je potřeba odstranit stejnosměrnou složku, k tomu využijeme naopak bandpass (pásmová propust) v rozsahu od 1Hz do 40Hz, protože také data nad 40Hz nás už nezajímají.

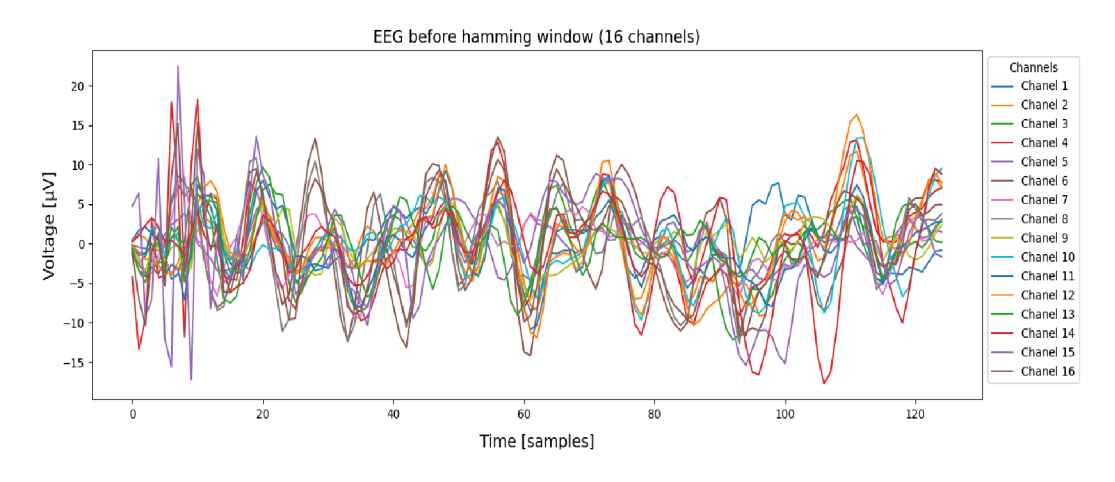

Obrázek 4.5: EE G data po použití základního filtrování

Abychom se zbavili počátečních zákmitů a zvýšili stabilitu výpočtu, použijeme na data Hammingovo okno z knihovny numpy.

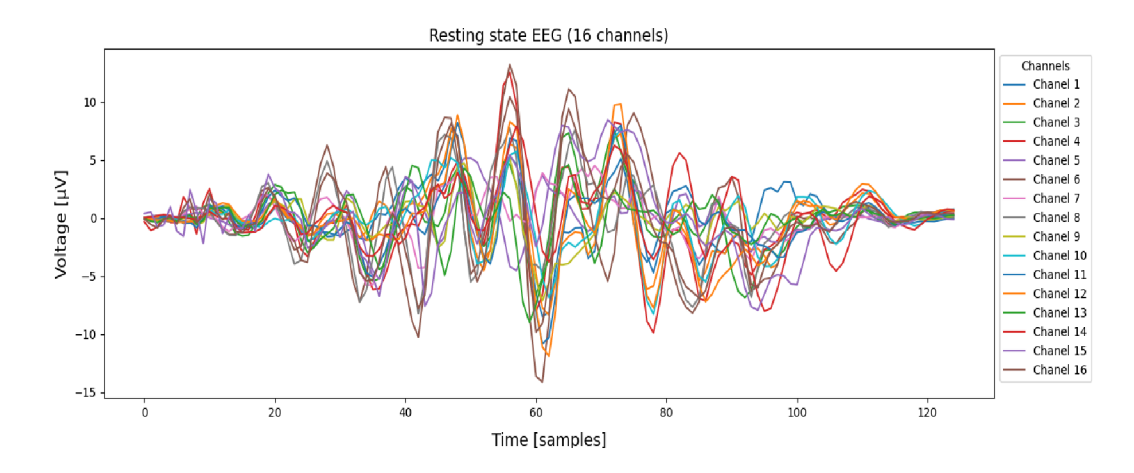

Obrázek 4.6: EEG data po použití Hammingova okna

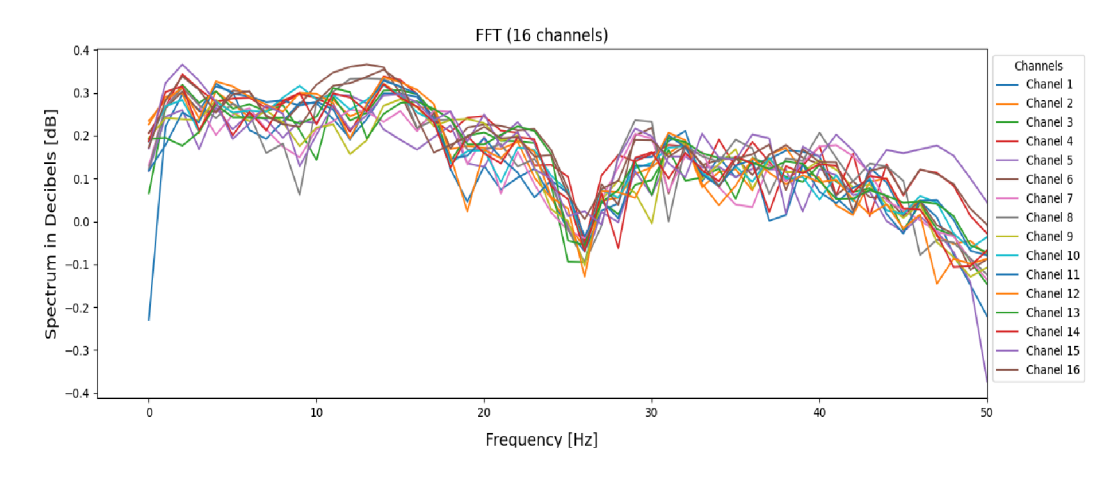

Obrázek 4.7: FFT po použití Hammingova okna

Nyní jsme data zbavili základních problémů, ale stále nejsou moc čitelná a stále můžou obsahovat nežádoucí artefakty například pohyb oka. Proto využijeme ICA algoritmus.

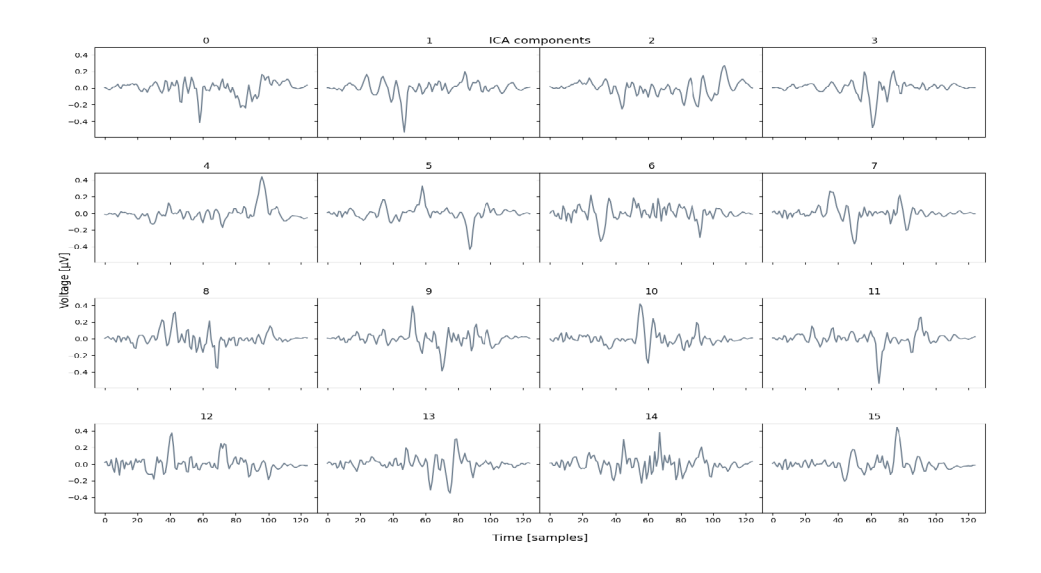

Obrázek 4.8: Rozpad na nezávislé komponenty po aplikaci ICA

Dostaneme počet komponent, dle počtu EE G kanálů. ICA se spíše používá pro manuální filtrování komponent obsahující nežádoucí artefakty. Proto využijeme Z-skóre algoritmus, který nám vytvoří signál s amplitudou jedna v místě, kde nárust překročí námi nastavenou odchylku. Pomocí tohoto signálu nyní vyfiltrujeme jednotlivé komponenty. To nám sice způsobí drobnou deformaci dat, ale dostatečně sníží šum a případné nechtěné artefakty. Nicméně, kvůli klouzavému průměru a odchylce, jelikož se musí přizpůsobovat signálu, není algoritmus zcela přesný.

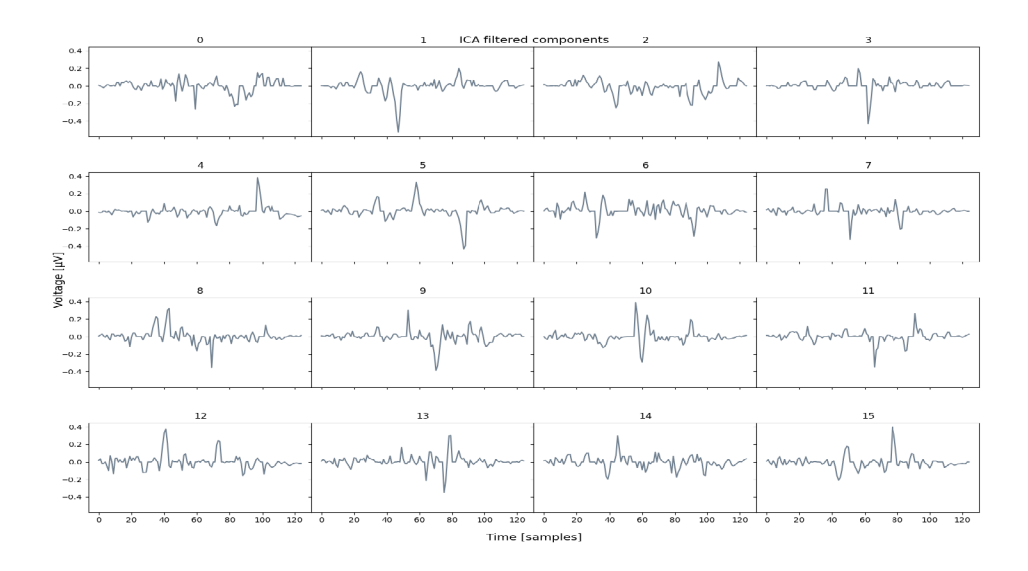

Obrázek 4.9: Jednotlivé komponenty signálu po filtraci s pomocí Z-skóre

Nyní ze všech komponent, složíme opět EEG signál.

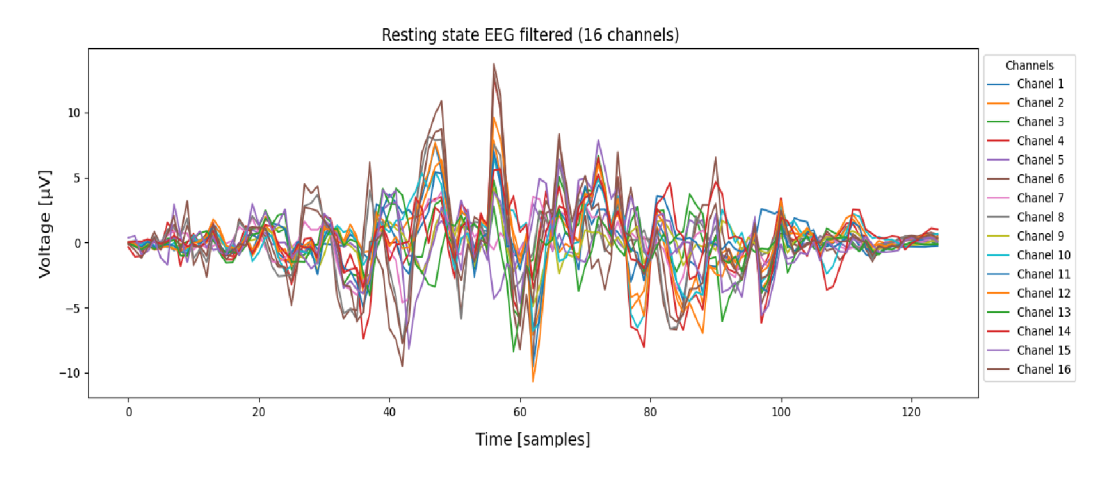

Obrázek 4.10: Výsledná EE G data po filtraci

Na obrázku 4.11 můžeme vidět srovnání dat pro 7.kanál, po základním filtrování na vstupu a po provedení filtrování pomocí kombinace ICA a z-skóre. Dále se pracuje už jen se 7. kanálem.

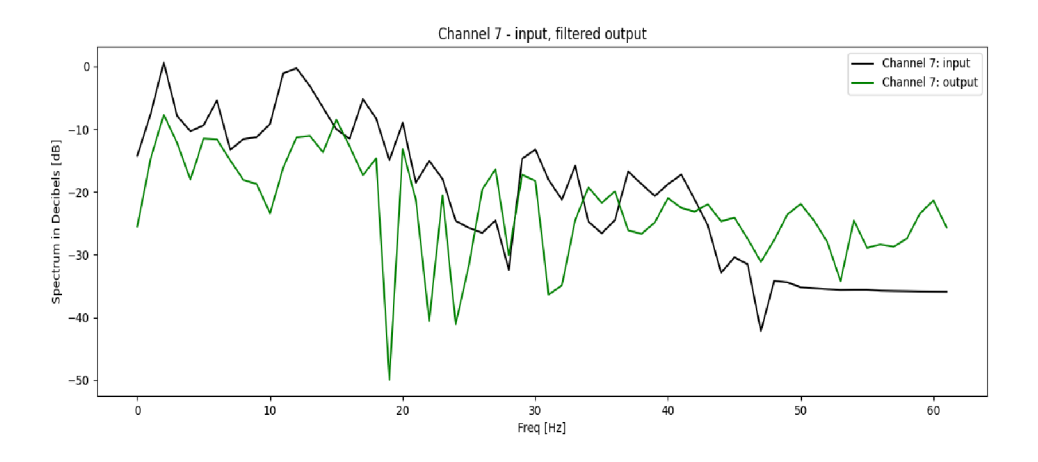

Obrázek 4.11: Pohled na kanál 7 před filtrací a po filtraci

Nyní pro všechny hledané frekvence je stanoven rozsah +-1Hz, ze kterého se počítá průměrná amplituda. Ta se porovnává s klouzavým průměrem předchozích výsledků. Pokud nárůst překročí 110 procent je tato frekvence vyhodnocena jako hledaná a je sepnuta, dokud ji nenahradí jiná, nebo nedojde k jejímu poklesu pod 90 procent. V případě velikého nárustu na všech frekvencích, se považuje aktuální vzorek dat jako chyba a je zahozen.

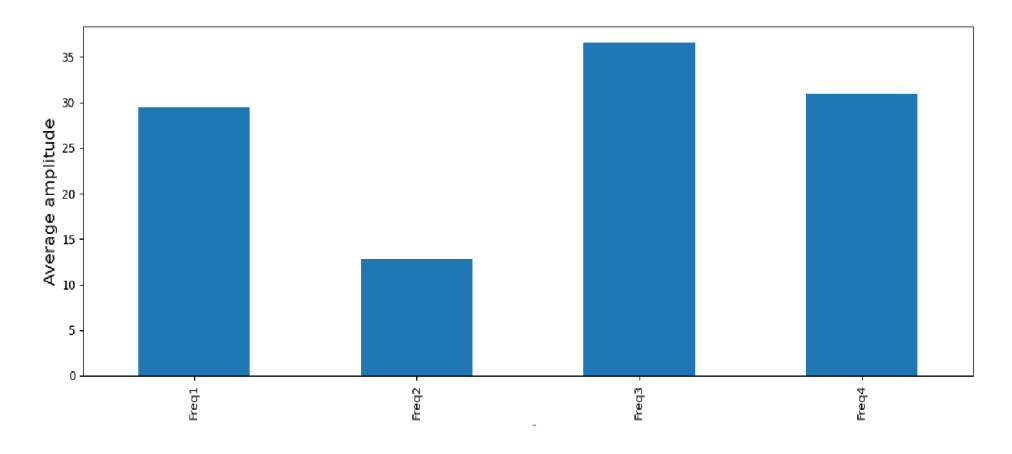

Obrázek 4.12: Ukázka průměru amplitud, pro jednotlivé hledané frekvence

Hodnoty amplitud všech hledaných frekvencí jsou uloženy do klouzavého okna, ukládá se celkem 5 hodnot, což na vzorkovací frekvenci 125hz, s vyhodnocením každých 25 vzorků, tvoří časový úsek jednu sekundu. Ta je následně zprůměrována a aktuální hodnota je s tímto průměrem porovnána.

#### **4.2.2 Původní myšlenka filtrování dat**

Původně mělo filtrování dat vycházet z faktu, že šum a nechtěné artefakty, budou na všech kanálech stejné. Takže cílem bylo vytvořit průměrný signál ze signálů z osatních elektrod. A následně tento průměr odečís od signálu z námi vyhodnocovaného kanálu. Prvně to byl průměr ze všech elektrod, posléze jen průměr z okolních.

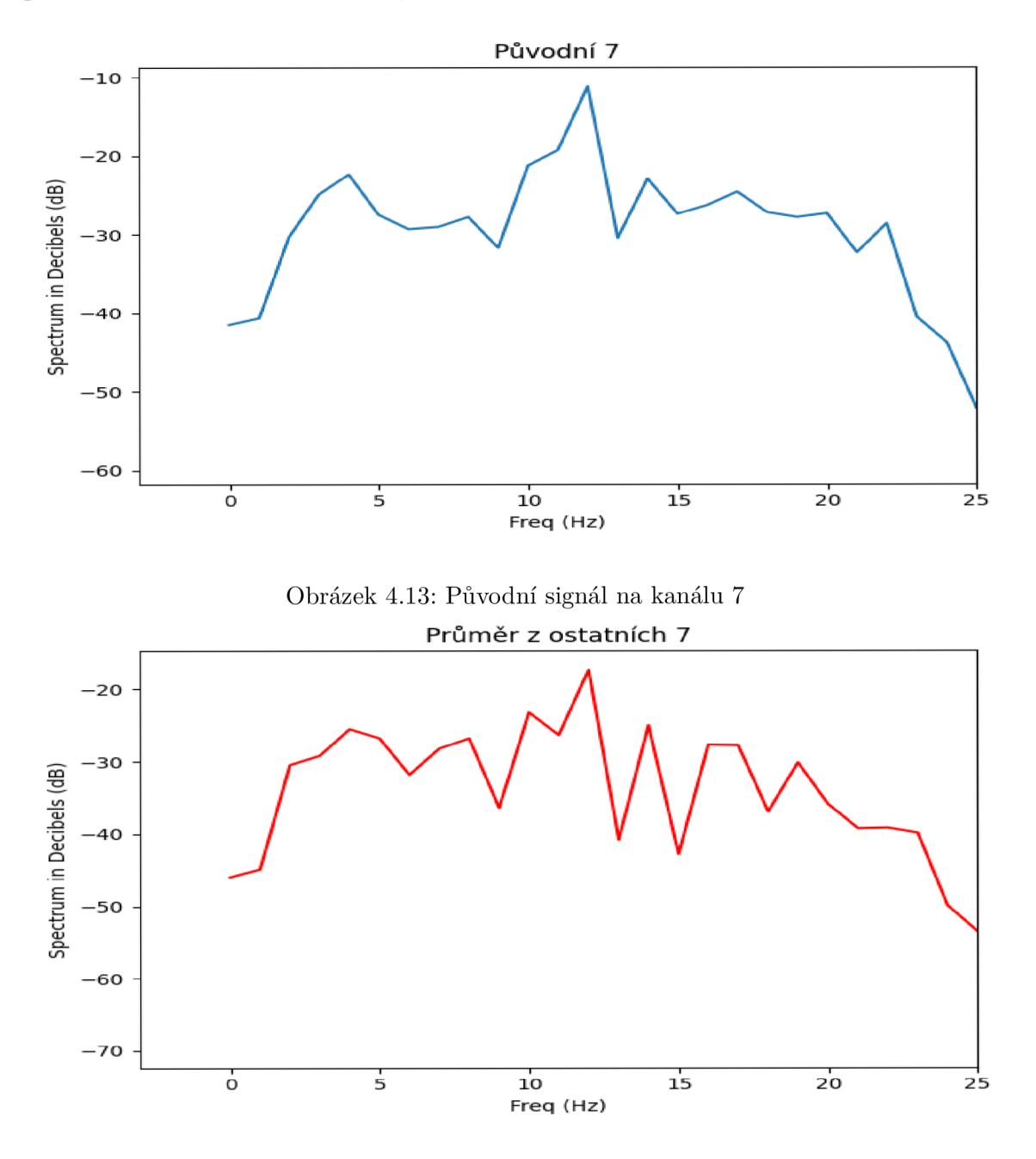

Obrázek 4.14: Průměr z okolních kanálů pro kanál 7

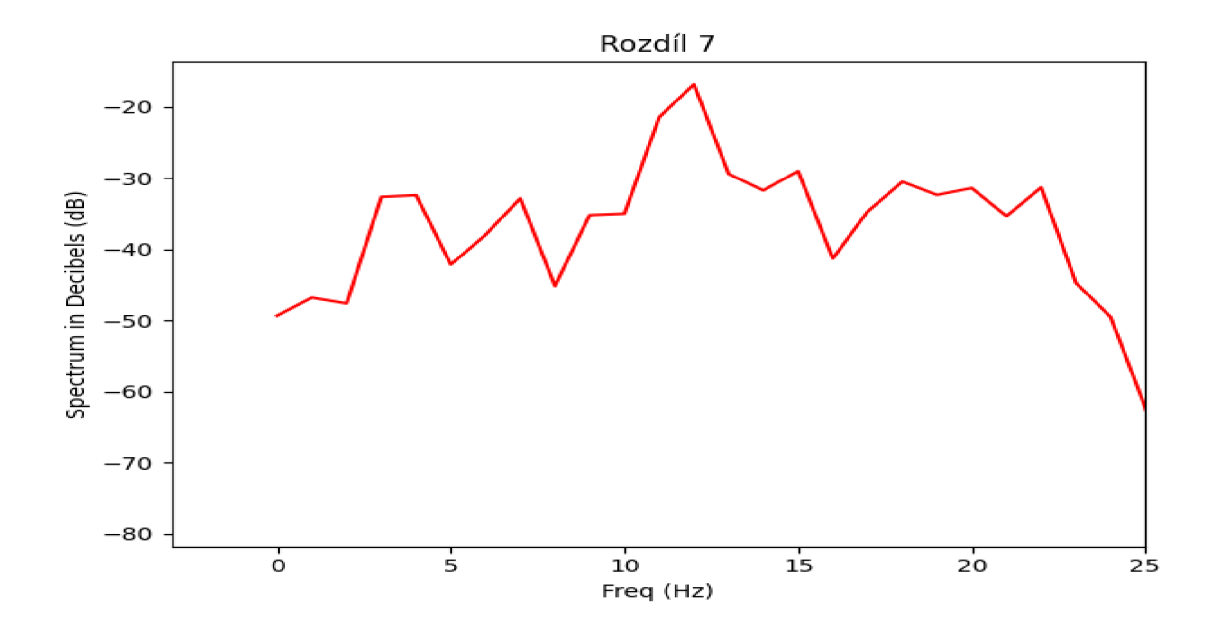

Obrázek 4.15: Rozdíl původního kanálu a průměru z okolních kanálů

Bohužel tento způsob filtrování se neosvědčil, porotože úspěšně odfiltroval také SSVEP, jenž byl také naměřen na okolních elektrodách.

## **Kapitola 5**

## Ověření funkčnosti

V rámci ověření funkčnosti navržené aplikace je vytvořena animace, která naviguje testovanou osobu, na který stimul se má právě zaměřit.

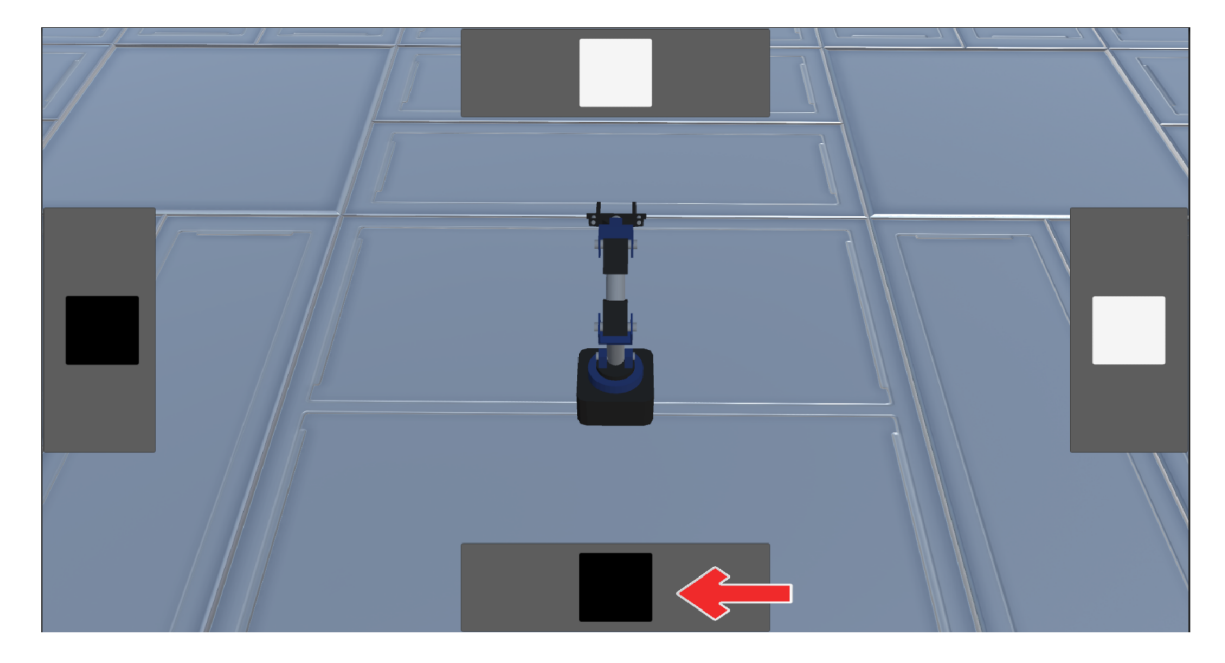

Obrázek 5.1: Průběh testování

Během testování jsou původní data ukládána, včetně hledané hodnoty a vyhodnocené hodnoty. Následně je k datům přidána časová značka vyhodnocení vzorku (vyhodnocení každých 25 vzorků).

Testování probíhalo v mírně hlučném prostředí, na každý EP proběhlo 11 měření. U čistě testování reakce na vizuální stimul nebyly nasazeny sluchátka. V případě testování hybridní metody už ano. Vizuální stimuly se střídaly po 10 a po 5 sekundách a celkově jedno měření trvalo cca dvě minuty.

Naměřená data, byla poté zpracována pomocí aplikace PowerBI a byla zpočtena procentuální úspěšnost každého měření.

| Search        | Freq1   |          |           | Freq2   |          |           | Freq3   |                 |           | Freq4   |          |           | <b>Celkem</b> |                 |           |
|---------------|---------|----------|-----------|---------|----------|-----------|---------|-----------------|-----------|---------|----------|-----------|---------------|-----------------|-----------|
| Název         | Hledáno | Nalezeno | Úspěšnost | Hledáno | Nalezeno | Úspěšnost | Hledáno | <b>Nalezeno</b> | Úspěšnost | Hledáno | Nalezeno | Úspěšnost | Hledáno       | <b>Nalezeno</b> | Úspěšnost |
| 01 Měření     | 1975    | 150      | 7.59%     | 2000    | 275      | 13.75 %   | 2150    | 525             | 24.42%    | 1375    | 300      | 21.82%    | 7500          | 1250            | 16,67 %   |
| 02 Měření     | 1975    |          |           | 2000    | 300      | 15.00 %   | 2125    | 775             | 36.47%    | 1400    | 300      | 21.43%    | 7500          | 1375            | 18,33 %   |
| 03 Měření     | 1975    |          |           | 2000    | 300      | 15.00 %   | 2125    | 775             | 36.47%    | 1400    | 300      | 21.43%    | 7500          | 1375            | 18,33 %   |
| 04 Měření     | 2000    | 25       | 1,25%     | 1950    | 600      | 30,77 %   | 2175    | 1000            | 45,98%    | 1400    | 250      | 17,86 %   | 7525          | 1875            | 24,92%    |
| 05 Měření     | 1975    | 375      | 18,99 %   | 2000    | 250      | 12,50 %   | 2150    | 875             | 40.70%    | 1375    | 350      | 25,45%    | 7500          | 1850            | 24,67%    |
| 06 Měření     | 2025    | 175      | 8.64 %    | 2025    | 75       | 3.70%     | 2050    | 500             | 24.39 %   | 1350    | 150      | 11,11%    | 7450          | 900             | 12,08%    |
| 07 Měření     | 1975    | 125      | 6,33 %    | 1975    | 425      | 21.52%    | 2175    | 1000            | 45.98%    | 1400    | 225      | 16.07%    | 7525          | 1775            | 23,59 %   |
| 08 Měření     | 1975    | 425      | 21,52 %   | 2000    | 425      | 21,25 %   | 2150    | 750             | 34,88%    | 1375    | 300      | 21,82%    | 7500          | 1900            | 25,33 %   |
| 09 Měření     | 2000    | 150      | 7,50 %    | 2000    | 575      | 28,75%    | 2125    | 675             | 31,76%    | 1375    | 250      | 18,18%    | 7500          | 1650            | 22,00 %   |
| 10 Měření     | 1975    | 25       | 1,27%     | 2000    | 575      | 28,75%    | 2150    | 625             | 29,07%    | 1350    | 200      | 14,81%    | 7475          | 1425            | 19,06 %   |
| 11 Měření     | 2000    | 175      | 8.75 %    | 2000    | 175      | 8.75 %    | 2150    | 725             | 33.72%    | 1375    | 425      | 30.91%    | 7525          | 1500            | 19,93 %   |
| <b>Celkem</b> | 21850   | 1625     | 7,44 %    | 21950   | 3975     | 18,11%    | 23525   | 8225            | 34,96 %   | 15175   | 3050     | 20,10 %   | 82500         | 16875           | 20,45 %   |

Samotný SSVEP

Obrázek 5.2: Výsledky měření samostatné SSVEP

|               | Kombinace SSVEP + ASSR |          |           |         |          |           |         |          |           |         |          |           |                |                 |           |
|---------------|------------------------|----------|-----------|---------|----------|-----------|---------|----------|-----------|---------|----------|-----------|----------------|-----------------|-----------|
| Search        | Freq1                  |          |           | Freq2   |          |           | Freq3   |          |           | Freq4   |          |           | <b>Celkem</b>  |                 |           |
| Název         | Hledáno                | Nalezeno | Úspěšnost | Hledáno | Nalezeno | Úspěšnost | Hledáno | Nalezeno | Úspěšnost | Hledáno | Nalezeno | Úspěšnost | <b>Hledáno</b> | <b>Nalezeno</b> | Úspěšnost |
| 01 Měření     | 1975                   | 25       | 1,27%     | 2000    | 400      | 20,00 %   | 2150    | 700      | 32.56%    | 1375    | 525      | 38,18%    | 7500           | 1650            | 22,00 %   |
| 02 Měření     | 2000                   | 250      | 12.50%    | 2000    | 450      | 22.50 %   | 2125    | 825      | 38.82%    | 1375    | 300      | 21.82%    | 7500           | 1825            | 24,33%    |
| 03 Měření     | 1975                   | 50       | 2,53 %    | 2000    | 350      | 17,50 %   | 2125    | 800      | 37,65 %   | 1375    | 400      | 29,09%    | 7475           | 1600            | 21,40%    |
| 04 Měření     | 2000                   |          |           | 2000    | 400      | 20,00 %   | 2100    | 925      | 44.05 %   | 1375    | 250      | 18,18%    | 7475           | 1575            | 21,07%    |
| 05 Měření     | 2000                   | 150      | 7.50%     | 2025    | 225      | 11.11 %   | 2125    | 675      | 31.76%    | 1375    | 425      | 30,91%    | 7525           | 1475            | 19,60 %   |
| 06 Měření     | 1975                   | 200      | 10,13%    | 2000    | 200      | 10,00 %   | 2125    | 975      | 45,88%    | 1375    | 325      | 23,64 %   | 7475           | 1700            | 22,74%    |
| 07 Měření     | 2000                   | 200      | 10,00 %   | 2000    | 450      | 22,50 %   | 2100    | 925      | 44,05 %   | 1400    | 225      | 16,07%    | 7500           | 1800            | 24,00%    |
| 08 Měření     | 2000                   | 100      | 5,00%     | 1950    | 450      | 23,08%    | 2100    | 1100     | 52,38%    | 1325    | 125      | 9,43%     | 7375           | 1775            | 24,07%    |
| 09 Měření     | 2000                   |          |           | 2000    | 400      | 20.00 %   | 2125    | 1125     | 52.94%    | 1350    | 150      | 11.11%    | 7475           | 1675            | 22,41%    |
| 10 Měření     | 1925                   | 125      | 6,49%     | 2000    | 400      | 20,00 %   | 2150    | 975      | 45.35%    | 1375    | 350      | 25,45%    | 7450           | 1850            | 24,83 %   |
| 11 Měření     | 1950                   | 75       | 3.85%     | 2000    | 400      | 20,00 %   | 2150    | 775      | 36,05 %   | 1350    | 200      | 14,81%    | 7450           | 1450            | 19,46%    |
| <b>Celkem</b> | 21800                  | 1175     | 5,39 %    | 21975   | 4125     | 18,77 %   | 23375   | 9800     | 41,93%    | 15050   | 3275     | 21,76%    | 82200          | 18375           | 22,35 %   |

Obrázek 5.3: Výsledky měření hybridní metody

V tabulkách 5.3 a 5.2 Freql, Freq2... reprezentují hledané frekvence. Zde konkrétně Freq $1 = 6$ Hz, Freq $2 = 9$ Hz, Freq $3 = 14,4$ Hz, Freq $4 = 16$ Hz. "Hledáno" představuje počet vzorků jež mělo být dosaženo během měření a "Nalezeno"představuje počet vzorků, který odpovídal hledaným. Z tohoto poměřuje vypočtena výsledná úspěšnost. Spočtené výsledky budou sice trochu zkreslené, jelikož testovaný subjekt, se také ihned nezaměří na nějaký stimul.

#### 5.1 Zhodnocení

Výsledky měření nejsou moc uspokojivé, především u nižších frekvencích. Průměrná úspěšnost 20% je moc nízká. Nejlépe je na tom Freq3 s průměrnou úspěšností 34,96% u samostatného SSVEP a u hybridní metody je to opět Freq3 s úspěšností 41,93%. Při porovnání výsledků samostatného SSVEPu a hybridní metody, lze pozorovat menší nárůst v úspěšnosti u hybridní metody, kde u Freq3 se nejlepší hodnota vyšplhala na 52,94%. Jelikož odchychla od průměru v naměřených hodnotách nepřesahuje 10%, řekl bych že výsledky pro jednotlivé frekvence se zásadně neměnily.

Dle výsledků testování lze potvrdit, že řešení je alespoň částečně funkční, ale ne příliš spolehlivé. Z výsledků je patrné, že je lepší využívat frekvence v rozmezí od 9Hz do 20Hz. Došlo k potvrzení, že hybridní metody jsou skutečně nepatrně přesnější.

Pro zlepšení výsledků by bylo lepší nahradit Z-skóre algoritmus nějakým klasifikátorem pro filtrování nepotřebných komponent signálu, vhodnou metodou by mohla být například klasifikace pomocí Long Short-Term Memory (LSTM) neuronové sítě. Optimalizace výpočtu by umožňovala častější vyhodnocování, než každých 25 vzorků (200ms) a také by mohla vést k lepším výsledkům. V průběhu měření mohlo dojít například ke špatnému umístění zařízení OpenBCI na hlavě, při dalším testování by mohlo být lepší využít vodivý gel. Dalším experimentem by mohlo být testování na více subjektech, případně i změna prostředí.

## **Kapitola 6**

## Závěr

Cílem této práce bylo navrhnout a implementovat aplikaci pro rozpoznávání EE G signálů s jejíž pomocí by bylo možné řídit virtuálního robota.

Nastudoval jsem potřebné informace o problematice komunikace mezi mozkem a počítačem (BCI), také potřebné informace o zařízení OpenBCI a o snímání mozkové aktivity pomocí elektroencefalografu (EEG). Zhodnotil jsem existující výzkumy a pro svou práci navrhl použití kombinace SSVEP a ASSR. Byl vytvořen návrh dvou aplikací, jedné pro získávání a zpracování dat a druhé pro řízení virtuálního robota a jako zdroj audiovizuálních stimulů, dále byl navrhnut způsob měření a zhodnocení funkčnosti. Následně dle návrhu byla implementována aplikace pro čtení dat v reálném čase, filtrování nežádoucího šumu, nepotřebných artefaktů a následné vyhodnocení. K tomuto zpracování nebylo využito metod strojového učení. Dále byla implementována aplikace ovládající virtuálního robota a sloužící jako zdroj evokovaných potenciálů. Vlivem pandemie covid-19, byly možnosti měření dat značně omezeny, a proto také nedošlo k testování na dalších subjektech ani možnosti zlepšit kvalitu klasifikace.

Pomocí implementovaných programů se na reálných datech v reálném čase povedlo dosáhnout průměrné přesnosti klasifikace 22,35% při využití hybridní metody, u samotného SSVEP se průměrná přesnost rovnala 20,45%. Důvodů může být hned několik, hůře zvolené frekvence při testování, omezená funknčnost zařízení od OpenBCI, nevhodné umístění zařízení OpenBCI na hlavě, nesprávná volba algoritmu pro klasifikaci.

Další vývoj práce by mohl směřovat právě na zlepšení klasifikace pomocí strojového učení, jenž vyžaduje velké množství dat, optimalizace zpracování signálu, testování na více subjektech. Vhodné by bylo otestovat i lepší zařízení pro snímání EE G s větším počtem kanálů.

## Literatura

- [1] *Brain-Computer Interface scheme,* **[online],** [researchgate](http://researchgate.net)**.net.** Dostupné z: **https: /[/www.researchgate.net/f](http://www.researchgate.net/f) igure/Brain-Computer-Interface-scheme\_fig2\_261186435.**
- [2] *Brain Waves* **[online], [sciencedirect](http://sciencedirect.com)**.com. Dostupné z: **https:// [www.sciencedirect.com/topics/agricultural-and-biological-sciences/brain-waves.](http://www.sciencedirect.com/topics/agricultural-and-biological-sciences/brain-waves)**
- [3] *EEG Signal Processing for Dummies* **[online].** Dostupné z: **https: /[/www.neuroelectr](http://www.neuroelectr) [ics.com/blog/2014/12/](http://ics.com/blog/2014/12/) 18/eeg-signal-processing-f or-dummies/.**
- [4] *GLOSSARY DEFINITION FOR NOTCH FILTER* **[online].** Dostupné z: **https: //[www.maximintegrated.com/en/glossary/definitions.mvp/term/Notch7o](http://www.maximintegrated.com/en/glossary/definitions.mvp/term/Notch7o) 20Filter/gpk/1213.**
- [5] *Hamming window* [online]. Dostupné z: **https: //[en.wikipedia.org/w](http://en.wikipedia.org/)iki/Window\_f unction#/media/File : Window\_function\_and\_frequency\_response\_-\_Hamming\_(alpha\_=\_0.53836, \_n\_= \_O...N).svg.**
- [6] *IIR filtry* [online]. Dostupné z: **http ://proteus.[fav.zcu.cz/~mautner/Azs/Azs9\\_Cislicova\\_filtrace\\_II\\_IIR.pdf.](http://fav.zcu.cz/~mautner/Azs/Azs9_Cislicova_filtrace_II_IIR.pdf)**
- [7] *Mozek* [online], [pixabay.com.](http://pixabay.com) Upraveno. Dostupné z: **[https://cdn.pixabay.com/photo/2017/03/27/23/47/brain-2180593\\_960\\_720.jpg.](https://cdn.pixabay.com/photo/2017/03/27/23/47/brain-2180593_960_720.jpg)**
- [8] *OpenBCI* **[online],** [cit. 2019-10-13]. Dostupné z: **[https://openbci.com/.](https://openbci.com/)**
- [9] Rozhraní mezi mozkem a počítačem. *SvětVědy.cz.* Dostupné z: **http ://svetvedy.cz/rozhrani-mezi-mozkem-a-pocitacem/.**
- [10] *Standardní EEG základy, indikace a základní nálezy* **[online].** Dostupné z: **https: //[www.If2.cuni.cz/files/page/files/2016/zaklady\\_eeg.pdf.](http://www.If2.cuni.cz/files/page/files/2016/zaklady_eeg.pdf)**
- [11] *Elektroencefalografie* **[online], wikiskripta**.eu, **červenec** 2018 [cit. 2021-01-11]. Dostupné z: **[https://www.wikiskripta.eu/w/Elektroencefalografie.](https://www.wikiskripta.eu/w/Elektroencefalografie)**
- [12] *Evokované potenciály* **[online], wikiskripta**.eu, **červen** 2018 [cit. 2021-01-12]. Dostupné z: **https://www.wikiskripta.eu/w/Evokovan%C3%A9\_potenci%C3%A1ly.**
- [13] AGARWAL, T., RATURI, S., VYBHAV, T. a SINGH, M. Classification of EEG signal using LSTMs under Audiovisual Stimuli. In: *2020 International Conference on Communication and Signal Processing (ICCSP).* 2020, s. 1229-1232. DOI: 10.1109/ICCSP48568.2020.9182092.
- [14] BRAKEL , J. v. Robust peak detection algorithm using z-scores. *Stack Overflow.* 2014. Dostupné z: https://stackoverflow.com/questions/22583391/peak-signal**detection-in-realtime-timeseries-data/22640362#22640362.**
- [15] CUI, G., ZHAO, Q., CAO, J. a CICHOCKI, A. Hybrid-BCI: Classification of auditory and visual related potentials. In: *2014 Joint 7th International Conference on Soft Computing and Intelligent Systems (SCIS) and 15th International Symposium on Advanced Intelligent Systems (ISIS).* 2014, s. 297-300. DOI: 10.1109/SCIS-ISIS.2014.7044768.
- [16] HYVÁRINEN , A. a OJA , E. Independent component analysis: algorithms and applications. *Neural Networks.* 2000, sv. 13, č. 4, s. 411-430. DOI: [https://doi.org/10.1016/S0893-6080\(00\)00026-5.](https://doi.org/10.1016/S0893-6080(00)00026-5) ISSN 0893-6080. Dostupné z: **https: //www. [sciencedirect.com/science/article/pii/S0893608000000265.](http://sciencedirect.com/science/article/pii/S0893608000000265)**
- [17] KAONGOEN , N . a Jo, S. A novel hybrid auditory BCI paradigm combining ASSR and P300. *Journal of Neuroscience Methods.* 2017, sv. 279, s. 44 - 51. DOI: https://doi.org/10.1016/j.jneumeth.2017.01.011. ISSN 0165-0270. Dostupné z: **[http://www.](http://www) [sciencedirect.com/sc](http://sciencedirect.com/)ience/art icle/pii/S0165027017300171.**
- [18] LOJA , R. *Využívejte svůj mozek naplno. Jednoduchý tip, jak ho správně naladit*  [online], [forbes.cz,](http://forbes.cz) březen 2018 [cit. **2021**-01-10]. Dostupné z: **<https://forbes.cz/> vyuzivejte-svůj-mozek-naplno-jednoduchý-tip-jak-ho-spravne-naladit/.**
- [19] MEDALOVÁ , K . *Neuron a jeho stavba* [online], [mentem.cz,](http://mentem.cz) srpen 2015 [cit. **2021**-01-10]. Dostupné z: **[https://www.mentem.cz/blog/neuron/.](https://www.mentem.cz/blog/neuron/)**
- [20] PROCHÁZKOVÁ , T. *Mozkové vlny: neviditelné tajemství v naší hlavě* [online]. [mentem.cz/,](http://mentem.cz/) duben 2016 [cit. **2021**-01-10]. Dostupné z: **https: /[/www.mentem.cz/blog/mozkove-vlny/.](http://www.mentem.cz/blog/mozkove-vlny/)**
- [21] SIULY SIULY, Y. Z. *EEG Signal Analysis and Classification*. Springer, Cham, 2016. ISBN 978-3-319-47653-7.
- [22] STONE , J. V . *Independent component analysis : a tutorial introduction.*  Massachusetts Institute of Technology, 2004. ISBN 0-262-69315-1.
- [23] TIDONI, E., GERGONDET, P., KHEDDAR, A. a AGLIOTI, S. M. Audio-visual feedback improves the BCI performance in the navigational control of a humanoid robot. *Frontiers in Neurorobotics.* 2014, sv. 8, s. 20. DOI: 10.3389/fnbot.2014.00020. ISSN 1662-5218. Dostupné z: **https: /[/www.f](http://www.f) [rontiersin.org/article/10.3389/fnbot.2014.00020.](http://rontiersin.org/article/10.3389/fnbot.2014.00020)**
- [24] VOTAVA , J. *Vše, co jste chtěli vědět o mozku a báli jste se zeptat* [online]. [BrainMarket.cz,](http://BrainMarket.cz) leden 2020 [cit. **2021**-01-10]. Dostupné z:**<https://www.brainmarket.cz/> nase-novinky/vse--co-jeste-chtěli-vedet-o-mozku-a-bali-j ste-se-zeptat/.**
- $[25]$  WANG, F., HE, Y., Qu, J., XIE, Q., LIN, Q. et al. An audiovisual BCI system for assisting clinical communication assessment in patients with disorders of consciousness: A case study. In: *2016 38th Annual International Conference of the IEEE Engineering in Medicine and Biology Society (EMBC).* 2016, s. 1536-1539. DOI: 10.1109/EMBC.2016.7591003.

[26] ZHAO, X., CUI, G., YUAN, L., TANAKA, T., ZHAO, Q. et al. A Hybrid Brain Computer Interface Based on Audiovisual Stimuli P300. In: *2018 IEEE International Conference on Consumer Electronics - Asia (ICCE-Asia).* 2018, s. 206-212. DOI: 10.1109/ICCE-ASIA.2018.8552155.

## **Příloha A**

## Obsah přiloženého paměťového média

- build složka obsahující sestavenou aplikaci
- src složka obsahující zdrojové kódy
- data složka obsahující data z testování
- Readme.txt dokumentace k sestavení
- plakát .pdf
- Video.mp4 30s video pro prezentaci
- LaTex.zip Zdrojové Latex soubory
- xprasi06.pdf text práce